Санкт-Петербургский государственный университет информационных технологий, механики и оптики

Кафедра систем управления и информатики

В.В. Григорьев, К.А. Сергеев, С.А. Чепинский

### Методические указания по выполнению лабораторных работ по курсу «Специальные разделы теории управления»

Санкт-Петербург

2007

# СОДЕРЖАНИЕ

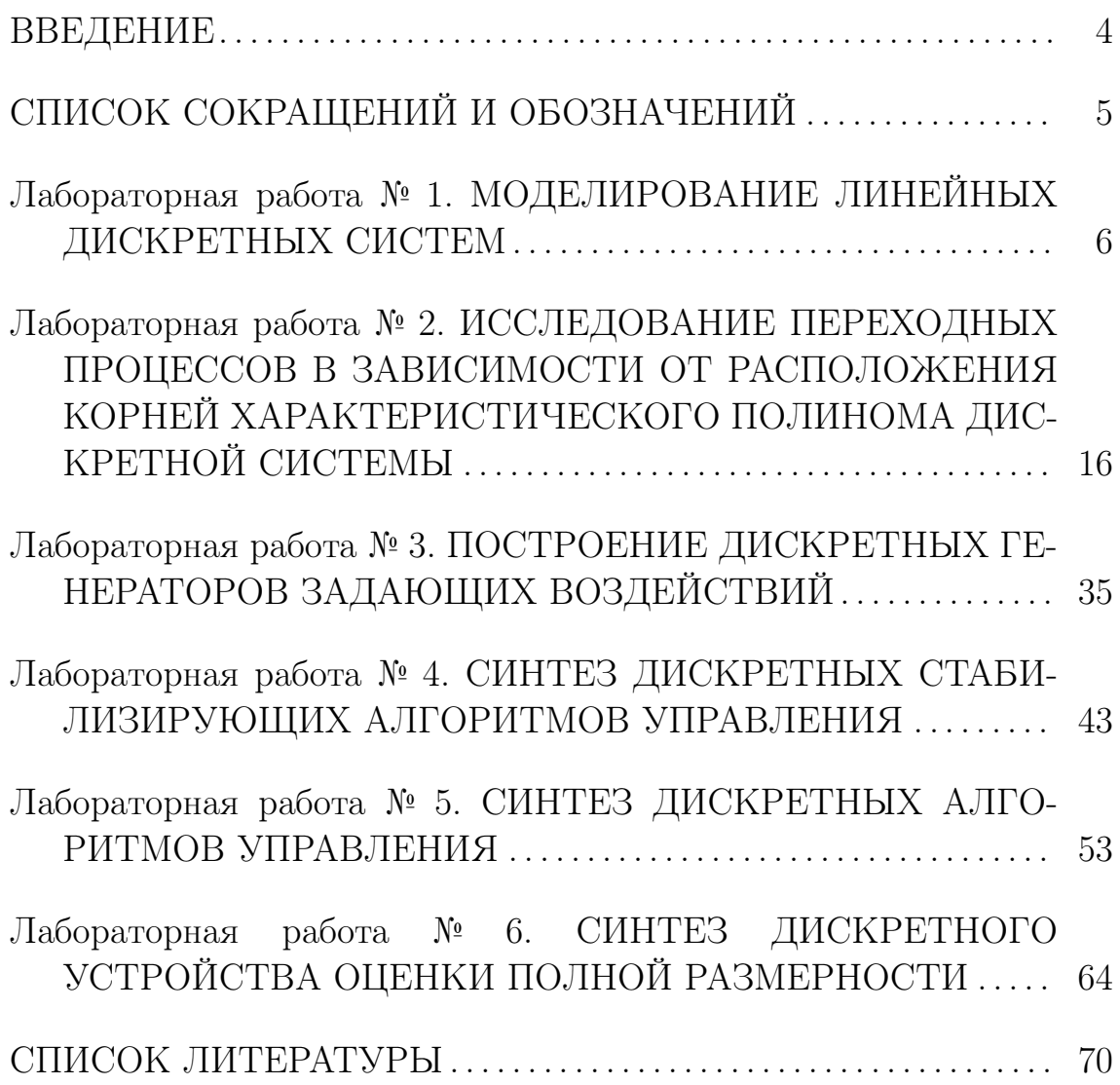

# Введение

Одним из основных этапов проектирования современных систем автоматического управления является построение и исследование дискретных моделей объекта управления и среды его функционирования. В зависимости от имеющейся информации об дискретном объекте управления и используемых методов анализа и синтеза систем управления для их описания применяют различного вида разностные уравнения. Поэтому дискретные объекты управления могут быть описаны разностными уравнениями  $n$  порядка, разностными уравнениями, представленными в операторной форме, дискретными передаточными функциями и матрицами, а также могут быть выражены в пространстве состояний в виде нормальной формы Коши. Следовательно, выпускники кафедры «Системы управления и информатика», которыми могут быть бакалавры, магистры и специалисты, должны уметь преобразовывать непрерывные объекты управления к дискретному виду, осуществлять переход от одной формы математической записи таких объектов к другой, исследовать свойства устойчивости, а также синтезировать управляющие воздействия, удовлетворяющие требованиям технического задания.

Настоящее учебное пособие содержит описание шести лабораторных работ по курсу «Специальные разделы теории управления». В лабораторных работах исследуются особенности моделирования дискретных линейных систем, влияние корней характеристических полиномов на характер протекания переходных процессов в дискретной системе, построение дискретных генераторов задающих воздействий, синтеза управляющих воздействий для режима стабилизации, слежения, а также синтеза дискретного устройства оценки полной размерности.

Описание каждой лабораторной работы содержит цель работы, методические рекомендации, основные теоритические сведения, порядок выполнения работы, содержание отчета, контрольные вопросы к защите лабораторной работы. Выполнение лабораторных работ предполагает выполнение предварительных расчётов или построение схем моделирования.

При составлении методического указания по выполнению лабораторных работ по курсу «Специальные разделы теории управления» использован опыт коллектива кафедры «Системы управления и информатика» по организации и проведению лабораторных работ по курсу «Теория управления» [3, 8].

# СПИСОК СОКРАЩЕНИЙ И ОБОЗНАЧЕНИЙ

ИЭ — импульсный элемент

Модель ВСВ - модель вход-состояние-выход

- ЛНЧ линейная непрерывная часть
- НЧ непрерывная часть
- ОУ объект управления
- CAV система автоматического управления
- ЭНП экстраполятор нулевого порядка
- $x(k)$  вектор состояния
- $y(k)$  выходная переменная
- $\epsilon(k+\theta)$  выход с экстраполятора нулевого порядка
- $u(k)$  управляющее воздействие
- $\hat{x}(k)$  оценка вектора состояния
- $\tilde{x}(k)$  невязка
- $q(k)$  задающее воздействие
- $f(k)$  возмущающее воздействие
- $z\{F\}$  собственные числа матрицы  $F$
- $e(k)$  ошибка
- $K_{\rm OC}$  матрица линейных стационарных обратных связей

# Лабораторная работа № 1

# МОДЕЛИРОВАНИЕ ЛИНЕЙНЫХ ДИСКРЕТ-НЫХ СИСТЕМ

#### Цель работы

Ознакомление с работой экстраполятора нулевого порядка и основными приемами моделирования линейных дискретных систем в пакете прикладных программ SIMULINK.

#### Методические рекомендации

До начала работы студенты должны ознакомиться с описанием пакета прикладных программ SIMULINK (см. учебное пособие [3, 5]), а также получить от преподавателя вариант задания. Лабораторная работа рассчитана на 2 часа.

#### Теоретические сведения

Линейной импульсной системой является такая система автоматического управления (САУ), которая, кроме звеньев, описываемых линейными дифференциальными уравнениями, имеет в составе импульсный элемент (ИЭ), преобразующий дискретное входное воздействие в последовательность импульсов.

Обобщенная структурная схема импульсной системы, представлена на рисунке 1а. Она состоит из непрерывной части (НЧ) и ИЭ. Непрерывная часть системы представляет собой совокупность элементарных непрерывных звеньев, обычно описывающих работу объекта управления (ОУ). ИЭ — это устройство, которое является составной частью цифро-аналогового преобразователя.

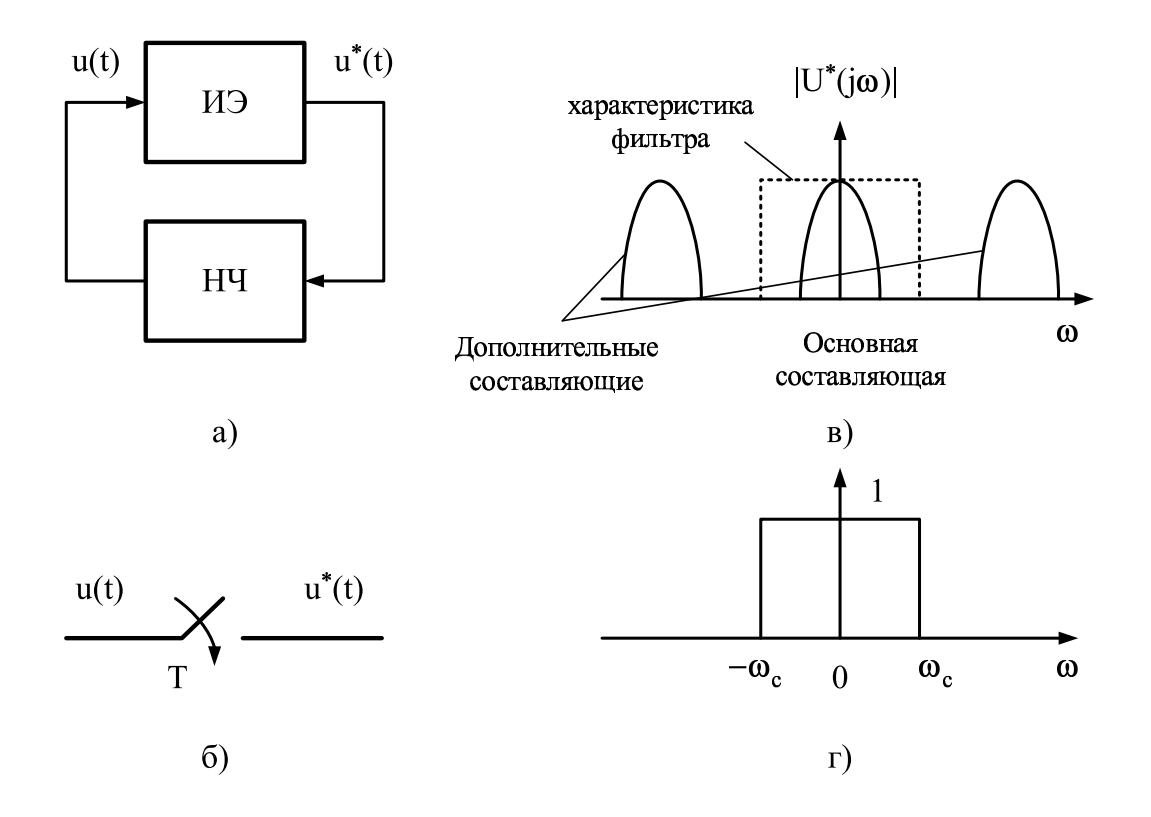

Рисунок 1 — Элементы дискретной системы: а) импульсная система; б) квантователь с конечной длительностью импульсов; в) восстановление непрерывного сигнала по дискретным выборкам с использованием идеального низкочастотного фильтра; г) амплитудная характеристика идеального фильтра

В процессе преобразования дискретного сигнала в непрерывный сигнал ИЭ выполняет одну операцию. Эта операция состоит в осуществлении импульсной модуляции. На вход импульсного элемента поступает сигнал  $u^*(t)$ , который появляется в дискретные моменты времени  $t = t_k$   $(k = 0, 1, 2, ...)$ . В основном, эти моменты времени — равноотстоящие, то есть  $t_k = kT$ , где  $T$  — период дискретности. В результате импульсной модуляции изменяются параметры импульса: его амплитуда и ширина. В общем случае форма импульса может быть произвольной.

Следуя [7], можно говорить, что в большинстве дискретных САУ высшие гармоники в сигнале  $u^*(t)$ , появляющиеся вследствие операции квантования по времени, должны быть отфильтрованы до того, как сигнал будет приложен к непрерывной части системы. Обычно САУ состоит из элементов, которые спроектированы в расчете на непрерывные входные сигналы, поэтому необходимо использовать сглаживание импульсных сигналов. В противном случае аналоговые элементы системы могут подвергаться чрезмерному износу. Для сопряжения цифровых и аналоговых элементов часто используют устройство восстановления данных, или, проще говоря, фильтр. Кроме того, большинство промышленных устройств выборки и хранения выпускается как единое изделие, и операция выборки выделяется только для удобства математического описания.

Для изучения процесса восстановления данных предположим, что идеальный квантователь (см. рисунок 16) имеет частоту  $\omega_s = 2\pi/T$ , которая по крайне мере в два раза больше максимальной частоты, содержащейся в непрерывном входном сигнале. Последнее утверждение вытекает из условия импульсной теоремы [7, 9].

На рисунке 1в показан амплитудный спектр  $|U^*(j\omega)|$ . Из этого рисунка видно, что для получения идентичного непрерывного сигнала квантованный по времени сигнал должен быть пропущен через идеальный низкочастотный фильтр с амплитудной характеристикой, показанной на рисунке 1г. К сожалению, идеальная характеристика фильтра физически нереализуема. Однако даже если бы можно было реализовать такой фильтр, то точное воспроизведение непрерывного сигнала основано на предположении, что  $u(t)$ имеет ограниченный спектр. Поэтому во всех практических случаях невозможно точно восстановить непрерывный сигнал, если он квантован по времени. Самое лучшее, что можно сделать при восстановлении данных, попытаться как можно точнее аппроксимировать исходную функцию времени. При этом лучшая аппроксимация исходного сигнала требует большей временной задержки, что может привести к неустойчивости системы. Следовательно, проектирование устройства восстановления данных основано на компромиссе между требованиями устойчивости и желанием получить точную аппроксимацию непрерывного сигнала [7].

Следуя [7], задача восстановления данных состоит в том, чтобы при имеющемся ряде чисел

$$
u(0), u(T), \ldots, u(kT), \ldots,
$$

или последовательности импульсов с амплитудой в моменты времени  $t = kT$ , равной  $u(kT)$  при  $k = 0, 1, 2, \ldots$ , восстановить непрерывный сигнал  $u(t), t \geq 0$ , по информации, содержащейся в этих дискретных данных. Этот процесс может рассматриваться как процесс экстраполяции, так как непрерывный сигнал должен быть восстановлен на основании информации, доступной только в предшествующие моменты выборки. Например, исходный сигнал  $u(t)$  между двумя последовательными моментами выборки  $kT$  и  $(k + 1)T$  должен оцениваться на основании значений  $u(t)$  во все предшествующие моменты выборки  $kT$ ,  $(k-1)T$ ,  $(k-2)T$ , ..., 0; т.е. по значению  $u(kT), u((k-1)T), u((k-2)T), \ldots, u(0).$ 

Следуя [7], требуемая аппроксимация базируется на разложении  $u(t)$  в ряд на интервале между моментами выборки  $u(kT)$  и  $u((k+1)T)$ , r.e.

$$
u_k(t) = u(kT) + u'(kT)(t - kT) + \frac{u''(kT)}{2!}(t - kT)^2 + \dots, \quad (1)
$$

где

$$
u_k(t) = u(t) \text{ and } kT \leq t < (k+1)T,
$$
\n
$$
u'(k) = \left. \frac{du(t)}{dt} \right|_{t=k},
$$
\n
$$
u''(k) = \left. \frac{d^2u(t)}{dt^2} \right|_{t=k}.
$$

Для того чтобы вычислить коэффициенты ряда, заданного выражением  $(1)$ , производные функции  $u(t)$  должны быть получены в дискретные моменты времени. Поскольку единственная доступная информация об  $u(t)$  — это ее значения в моменты выборки, то производные  $u(t)$  должны оцениваться по значениям  $u(kT)$ . Простое выражение, включающее только два дискретных значения, дает оценку первой производной  $u(t)$  в моменты  $t = kT$  в виде

$$
u'(kT) = \frac{1}{T} \bigg( u(kT) - u((k-1)T) \bigg). \tag{2}
$$

Аппроксимированное значение второй производной  $u(t)$  при  $t = kT$  равно

$$
u''(kT) = \frac{1}{T} \bigg( u'(kT) - u'((k-1)T) \bigg). \tag{3}
$$

Подстановка выражения (2) в уравнение (3) дает

$$
u''(kT) = \frac{1}{T^2} \bigg( u(kT) - 2u((k-1)T) + u((k-2)T) \bigg).
$$

Из аппроксимированных значений  $u'(kT)$  и  $u''(kT)$  вилно, что чем выше порядок производной, которую нужно аппроксимировать, тем большее число требуется предшествующих выборок. В самом

деле, можно легко показать, что число предшествующих выборок, необходимых для аппроксимации значения  $u^{(n)}(kT)$ , равно  $(n + 1)$ , где  $n-$  число аппроксимированных значений производных функции  $u(t)$ .

Таким образом, описанное выше экстраполирующее устройство состоит из набора временных задержек, а их число зависит от точности оценки временной функции  $u(t)$ . При определенных параметрах САУ временное запаздывание нарушает свойство устойчивости замкнутой системы. Поэтому использование производной более высокого порядка для более точной экстраполяции приводит к серьезным трудностям в сохранении устойчивости системы. Более того, экстраполяция высокого порядка требует сложных схемотехнических решений и приводит к большим затратам при их реализации. По этим двум причинам на практике очень часто используется только первый член выражения (1).

Устройство, в котором реализован только член  $u(kT)$  из выражения (1) для временного интервала  $kT \le t < (k+1)T$ , обычно называют экстраполятором нулевого порядка (ЭНП), так как используемый полином имеет нулевой порядок. Подобное устройство также широко известно как фиксатор нулевого порядка, так как оно фиксирует значение предыдущей выборки в течение данного периода квантования до следующей выборки. Устройство, которое реализует первые два члена выражения (1), называется фиксатором первого порядка, так как реализуемый им полином имеет первый порядок.

ЭНП может быть использован для моделирования операции фиксации в устройстве выборки и хранения. В случае ЭНП выражение (1), определяющее аппроксимируемую выходную функцию, принимает следующий вид:

$$
u_k(t) = u(kT). \tag{4}
$$

Выражение (4) определяет импульсную переходную функцию экстраполятора нулевого порядка, входной и выходной сигналы которого показаны на рисунках 2а, 2б. Работа квантователя и ЭНП может быть представлена с помощью простой схемы, изображенной на рисунке 2в. Предполагается, что конденсатор мгновенно заряжается до напряжения  $u(kT)$  в момент выборки  $t = kT$ . В действительности скорость заряда конденсатора определяется его емкостью и сопротивлением источника. Так как ключ квантователя разомкнут в течение периода квантования  $T$ , то конденсатор сохраняет заряд до момента прихода следующего импульса от квантователя. Предполагается, что входное сопротивление усилителя равно бесконечности, поэтому разряд конденсатора отсутствует [7].

Таким образом, ЭНП преобразует входные импульсы в последовательность прямоугольных импульсов длительностью Т. Однако на практике усилитель имеет конечное входное сопротивление, поэтому в действительности форма выходного сигнала ЭНП соответствует не прямоугольным импульсам, а последовательности импульсов, амплитуда которых уменьшается экспоненциально с большой постоянной времени. Входной и выходной сигналы идеального ЭНП показаны на рисунке 2г, 2д. Заметим, что выходной сигнал ЭНП является ступенчатой аппроксимацией непрерывного сигнала, и увеличение частоты квантования приведет в увеличению точности этой аппроксимации.

Из рисунка 2г, 2д хорошо видно, что точность ЭНП как устройства экстраполирования существенно зависит от частоты квантования  $\omega_s$ . В целом можно сказать, что на практике используются исключительно фильтрующие свойства ЭНП.

В общем случае линейная дискретная модель с ЭНП может быть описана следующим образом:

$$
\text{HII:} \quad u_k(t) = u'((k-1)T) \quad \text{JHH:} \quad y = W_{\text{oy}} u_k(t) \quad ,
$$

где  $u'((k-1)T)$  — входной сигнал ЭНП.

В результате может быть составлена структурная схема дискретной системы управления, изображенная на рисунке 3. В состав этой схемы входит непрерывное описание объекта управления  $W_{\text{ON}}(s)$ , цифровой регулятор  $K(z)$ , элемент задержки  $1/z$  и экстраполятор нулевого порядка. В более общем виде структурная схема может содержать программно-задающее устройство [9].

## Порядок выполнения работы

1. В соответствии с вариантом задания составить схему моделирования, представленную на рисунке 4, и подставить в экстраполятор нулевого порядка интервал дискретности  $T$ , представленный в таблице 1.

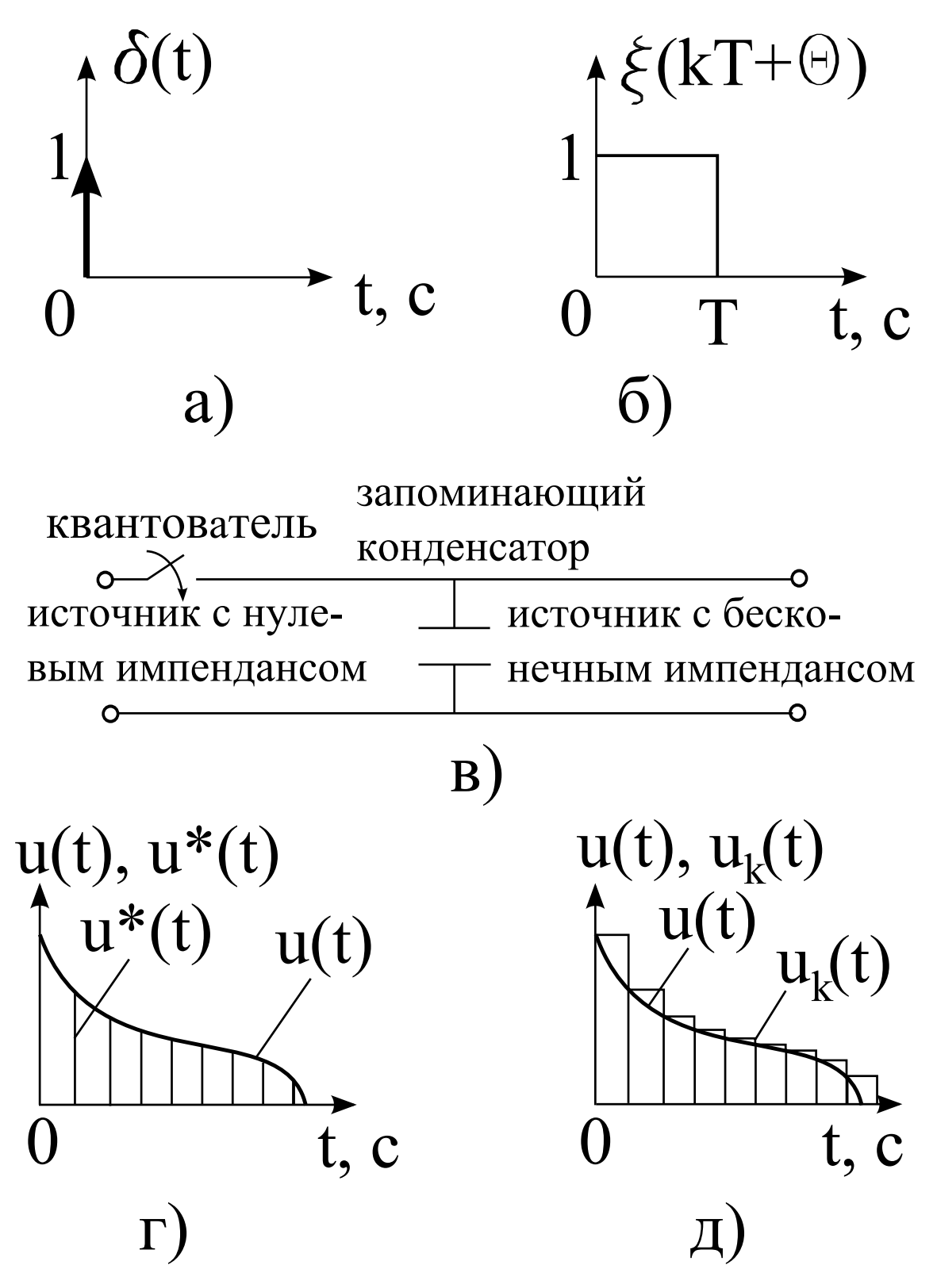

Рисунок 2 — Фиксатор нулевого порядка: а) единичный импульс на входе фиксатора нулевого порядка; б) реакция фиксатора нулевого порядка; в) упрощенная схема квантователя и фиксатора нулевого порядка; г) входной  $u(t)$  и квантованный  $u^*(t)$  сигналы в фиксаторе нулевого порядка; д) выходной сигнал фиксатора нулевого порядка  $u_k(t)$ 

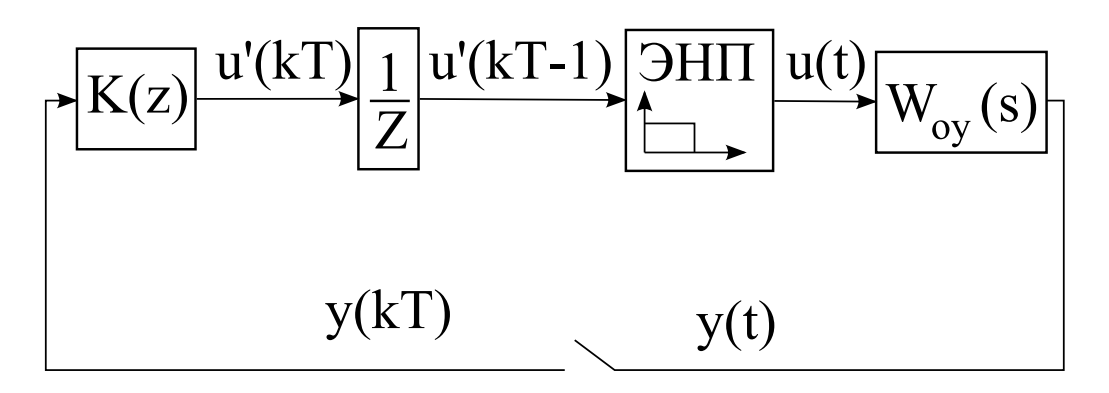

Рисунок 3 — Структурная схема дискретной системы

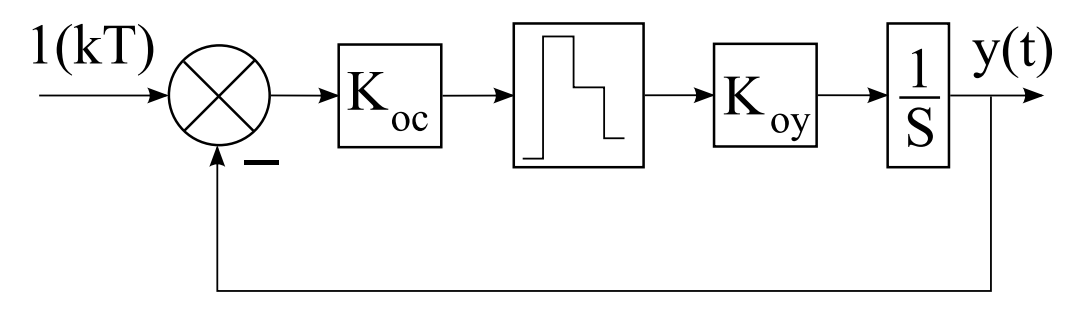

Рисунок 4 — Схема моделирования

- 2. Экспериментальным образом найти коэффициенты  $K_{OC}$ , которые соответствуют границам устойчивости замкнутой системы. Привести диапазон коэффициента  $K_{OC}$ , при котором замкнутая система устойчива.
- 3. Сделать вывод о влиянии экстраполятора нулевого порядка на устойчивость замкнутой системы.
- 4. Провести анализ влияния матрицы линейных стационарных обратных связей  $K_{OC}$  на колебательность процесса.
- 5. Найти коэффициенты обратной связи, при которых наблюдается максимальная колебательность.
- 6. Привести переходные характеристики для случая, который описан в предыдущем пункте.
- 7. Найти коэффициенты обратной связи, при которых перерегулирование переходного процесса менее  $1\%$ .
- 8. Привести переходные характеристики для случая, который описан в предыдущем пункте.
- 9. Привести значения коэффициента обратной связи и переходные характеристики, соответствующие:
- затухающему процессу без колебаний от интервала к интервалу дискретности;
- расходящемуся процессу без колебаний от интервала к интервалу дискретности;
- незатухающему процессу с колебаниями от интервала к интервалу дискретности;
- затухающему процессу с колебаниями от интервала к интервалу дискретности;
- расходящемуся процессу с колебаниями от интервала к интервалу дискретности.
- 10. Определить экспериментальным образом коэффициент обратной связи, который соответствует оптимальному по быстродействию переходному процессу.
- 11. Привести переходную характеристику для случая, который описан в предыдущем пункте.

### Содержание отчета

- 1. Схемы моделирования.
- 2. Результаты моделирования.
- 3. Выводы по результатам моделирования.

### Вопросы к защите лабораторной работы

- 1. Определить часть системы управления, представленной на рисунке 4, где протекают непрерывные сигналы.
- 2. Определить часть системы управления, представленной на рисунке 4, где протекают дискретные сигналы.
- 3. Чем отличается экстраполятор нулевого порядка от импульсного элемента?
- 4. Что означает элемент  $1/z$ , изображённый на рисунке 3?

| Номер<br>варианта | $T, \, \mathrm{c}$ | $K_{\rm OV}$   | Номер<br>варианта | $T$ , c      | $K_{OY}$ | Номер<br>варианта | $T$ , c      | $K_{\rm OV}$   |
|-------------------|--------------------|----------------|-------------------|--------------|----------|-------------------|--------------|----------------|
| $\mathbf{1}$      | 0,2                | $\mathbf{1}$   | $25\,$            | 0,4          | 3,7      | 49                | 0,75         | $5,\!6$        |
| $\overline{2}$    | 0,2                | $\overline{2}$ | $26\,$            | 0,4          | 4,3      | $50\,$            | 0,75         | 6,4            |
| 3                 | $_{0,2}$           | $\overline{4}$ | $27\,$            | 0,4          | 5,5      | 51                | 0,75         | $7,\!7$        |
| $\overline{4}$    | 0,2                | 8              | $28\,$            | 0,4          | 10,5     | $52\,$            | 0,75         | 8,5            |
| $5\,$             | 0,2                | 1,7            | 29                | 0,4          | 6,6      | $53\,$            | 0,75         | $9,\!2$        |
| $\,6\,$           | 0,2                | 4,5            | $30\,$            | 0,4          | 7,1      | $54\,$            | 0,75         | $6\,$          |
| $\overline{7}$    | 0,2                | 9,8            | 31                | 0,4          | 8,3      | $55\,$            | 0,75         | 0,3            |
| $8\,$             | 0,2                | 3,4            | 32                | 0,4          | 9,6      | 56                | 0,75         | 1,2            |
| $\boldsymbol{9}$  | 0,2                | 5,7            | 33                | 0,4          | 0,35     | $57\,$            | 0,75         | $2,\!7$        |
| $10\,$            | $_{0,2}$           | 6,3            | $34\,$            | 0,4          | 1,8      | $58\,$            | 0,75         | 3              |
| 11                | 0,2                | $7,\!2$        | $35\,$            | 0,4          | 2,4      | $59\,$            | 0,75         | 4,8            |
| $12\,$            | 0,25               | 2,3            | 36                | 0,4          | 3,3      | 60                | 0,75         | $5,\!3$        |
| $13\,$            | 0,25               | 10             | 37                | 0,5          | 4,6      | 61                | $\mathbf{1}$ | $\overline{5}$ |
| 14                | 0,25               | 3,5            | 38                | 0,5          | 5,2      | 62                | $\mathbf{1}$ | $_{6,5}$       |
| $15\,$            | 0,25               | 4,2            | 39                | 0,5          | 6,2      | 63                | $\mathbf{1}$ | $\overline{7}$ |
| $16\,$            | 0,25               | 0,7            | $40\,$            | 0,5          | 7,3      | 64                | $\mathbf{1}$ | 8,4            |
| 17                | 0,25               | 5,4            | 41                | 0,5          | 8,6      | 65                | $\mathbf{1}$ | $9,\!7$        |
| 18                | 0,25               | 6,1            | $42\,$            | 0,5          | 9        | 66                | $\mathbf{1}$ | 0,5            |
| 19                | 0,25               | 7,4            | 43                | $_{\rm 0,5}$ | 11       | 67                | $\mathbf{1}$ | 1,7            |
| $20\,$            | 0,25               | 8,8            | 44                | 0,5          | 0,45     | 68                | $\mathbf 1$  | $2,\!2$        |
| 21                | 0,25               | 9,5            | 45                | 0,5          | 1,6      | 69                | $\mathbf{1}$ | 3,6            |
| $22\,$            | 0,25               | 0,2            | $46\,$            | 0,5          | 2,5      | 70                | $\,1$        | 4,7            |
| $23\,$            | 0,25               | 1,5            | $47\,$            | 0,5          | 3,2      | 71                | $\,1$        | $5,\!2$        |
| $24\,$            | 0,25               | 2,6            | $48\,$            | 0,5          | 4,4      | $72\,$            | $\,1$        | 6,7            |

Таблица 1 — Варианты параметров объекта управления и интервала квантования

# Лабораторная работа № 2

# ИССЛЕДОВАНИЕ ПЕРЕХОДНЫХ ПРОЦЕС-СОВ В ЗАВИСИМОСТИ ОТ РАСПОЛОЖЕНИЯ КОРНЕЙ ХАРАКТЕРИСТИЧЕСКОГО ПОЛИ-НОМА ДИСКРЕТНОЙ СИСТЕМЫ

# Цель работы

Исследование динамических свойств линейных дискретных систем второго порядка.

### Методические рекомендации

До начала работы студенты должны получить от преподавателя вариант задания. К занятию допускаются студенты, выполнившие необходимые расчеты. Лабораторная работа рассчитана на 2 часа.

### Теоретические сведения

Пусть дискретная модель объекта управления состоит из непрерывной линейной части и экстраполятора нулевого порядка.

Уравнения состояния непрерывного объекта управления имеет вид:

$$
\begin{cases} \n\dot{x} = Ax + B\epsilon, \\ \ny = Cx, \n\end{cases} \n\tag{5}
$$

где  $x$  — вектор состояния размерности  $n \times 1$ ;

 $\epsilon$  — управляющее воздействие размерности  $1 \times 1$ ;

 $y$  — выходная или регулируемая переменная размерности

 $1 \times 1$ ;

 $A$  — матрица, определяющая динамические свойства объекта управления, размерности  $n \times n$ ;

 $B$  — матрица входов управляющего воздействия размерности  $n \times 1$ ;

 ${\cal C}$  — матрица выхода или связи переменных состояния с выходными переменными размера  $1 \times n$ ;

 $n$  — порядок объекта управления.

Экстраполятор нулевого порядка описывается следующим образом:

$$
\epsilon(kT + \theta) = u(kT), \text{ при } kT \leq t < (k+1)T,\tag{6}
$$

где  $\theta$  — параметр, принимающий значения в диапазоне от 0 до  $T$ ;

 $u(kT)$  — входной сигнал экстраполятора нулевого поряд-Ka;

 $\epsilon(kT + \theta)$  — выходной сигнал экстраполятора нулевого порядка.

Решение первого уравнения выражения (5) на интервале от  $t_0$  до  $t$  определяется следующим образом:

$$
x(t_0, t) = e^{A(t_0 - t_1)}x(t_0) + \int_{t_0}^t e^{A(\tau)}B\epsilon(t - \tau)d\tau
$$
 (7)

Пусть

$$
t_0 = kT, \ t = (k+1)T,\t(8)
$$

где  $k$  — номер интервала дискретности,

 $T$  — интервал дискретности.

Тогда, осуществляя подстановку соотношений (8) в уравнение (5) и упрощая полученное выражение, получаем

$$
x((k+1)T) = e^{AT}x(kT) + \int_{kT}^{(k+1)T} e^{A\tau} B\epsilon((k+1)T - \tau)d\tau.
$$
 (9)

Вводя обозначения

$$
A_d = e^{AT}, \ \theta = T - \tau,
$$

формула (9) приобретает вид:

$$
x((k+1)T) = A_d x(kT) + \int_{kT}^{(k+1)T} e^{A\tau} B\epsilon(kT + \theta) d\tau.
$$
 (10)

Имея ввиду

$$
\tau = T - \theta
$$

и учитывая соотношение  $(6)$ , уравнение  $(10)$  принимает вид

$$
x((k+1)T) = A_d x(kT) - \int_{kT}^{(k+1)T} e^{A(T-\theta)}Bu(kT)d\theta,
$$
 (11)

Осуществляя замену интервала интегрирования и вынос за знак интеграла выражения  $Bu(kT)$  в уравнении (11), получается следующая формула:

$$
x((k+1)T) = e^{AT}x(kT) + \left(\int_{0}^{T} e^{A(T-\theta)}d\theta\right)Bu(kT). \tag{12}
$$

Вводя в рассмотрение обозначение

$$
B_d = \left( \int_0^T e^{A(T-\theta)} d\theta \right) B \tag{13}
$$

выражение (12) приобретает вид:

$$
x((k+1)T) = e^{AT}x(kT) + B_d u(kT).
$$
 (14)

Вычисляя интеграл в уравнении (13) и учитывая условие невырожденности матрицы  $A$ , получается формула

$$
B_d = e^{AT} A^{-1} \left( e^{A(-\theta)} \Big|_0^T \right) B \Big|_{\exists A^{-1}} = A^{-1} \left( e^{AT} - I \right) B \Big|_{\exists A^{-1}}. \tag{15}
$$

Таким образом, матрицы  $A_d$  и  $B_d$  определяются в виде:

$$
A_d = e^{AT}, \t\t(16)
$$

$$
B_d = A^{-1} \left( e^{AT} - I \right) B \big|_{\exists A^{-1}}. \tag{17}
$$

В результате дискретная система описывается следующим образом:

$$
\begin{cases}\nx(k+1) = A_d x(k) + B_d u(k), \\
y(k) = Cx(k)\n\end{cases} \tag{18}
$$

При этом аналитическое решение первого уравнения выражения (18), имеет следующий вид:

$$
x(k) = x_{\text{CB}}(k) + x_{\text{B}}(k) = A^{k}x(0) + \sum_{i=0}^{k-1} A^{k-i-1}Bu(i),
$$

где  $x_{\text{cs}}(k)$  — свободная составляющая общего решения разностного уравнения;

 $x_{\rm B}(k)$  — вынужденная составляющая общего решения разностного уравнения.

Свободная составляющая общего решения разностного уравнения зависит от корней  $(z_i, i = \overline{1, n})$  и его вектора начального состояния  $x(0)$ . Свободная составляющая может быть найдена в виде:

- для вещественных и различных корней характеристического полинома дискретного объекта управления:

$$
x_{\text{CB}}(k) = \sum_{i=1}^{n} C_i z_i^k,
$$

где  $C_i$  — неопределенные коэффициенты, зависящие от начального состояния дискретного объекта управления.

- для вещественных и одинаковых корней характеристического полинома дискретного объекта управления  $z$ :

$$
x_{\text{CB}}(k) = \sum_{i=1}^{n} C_i k^{i-1} z^k.
$$

Вынужденная составляющая общего решения разностного уравнения зависит от вида входного воздействия и ищется из условия обращения в тождество исходного разностного уравнения для любого интервала дискретности при заданной вынуждающей функции.

В результате общее решение разностного уравнения находится в виде:

- для вещественных и различных корней характеристического полинома лискретного объекта управления:

$$
x(k) = \sum_{i=1}^{n} C_i z_i^k + x_{\rm B}(k),
$$

- для вещественных и одинаковых корней характеристического полинома дискретного объекта управления  $z$ :

$$
x(k) = \sum_{i=1}^{n} C_i k^{i-1} z^k + x_{\text{B}}(k).
$$

Для нахождения неопределенных коэффициентов  $C_i$  используется информация о векторе начального состояния, то есть составляется система уравнений при различных номерах интервалов дискретности и решается относительно этих коэффициентов:

- для вещественных и различных корней характеристического полинома дискретного объекта управления:

$$
\begin{cases}\n\sum_{i=1}^{n} C_i + x_{\text{B}}(0) & = & x(0) \quad \text{IPW } k = 0 \\
\sum_{i=1}^{n} C_i z_i + x_{\text{B}}(1) & = & x(1) \quad \text{IPW } k = 1 \\
\vdots & \vdots & \vdots \quad \vdots \\
\sum_{i=1}^{n} C_i z_i^{n-1} + x_{\text{B}}(n-1) & = & x(n-1) \quad \text{IPW } k = n-1\n\end{cases}
$$

- для вещественных и одинаковых корней характеристического полинома дискретного объекта управления  $z$ :

$$
\begin{cases}\n\sum_{i=1}^{n} C_i + x_{\text{B}}(0) & = x(0) \quad \text{IPM } k = 0 \\
\sum_{i=1}^{n} C_i z + x_{\text{B}}(1) & = x(1) \quad \text{IPM } k = 1\n\end{cases}
$$
\n
$$
\sum_{i=1}^{n} C_i (n-1)^{i-1} z^{n-1} + x_{\text{B}}(n-1) = x(n-1) \quad \text{IPM } k = n-1
$$

Таким образом, решая последние две системы уравнений относительно неопределенных коэффициентов  $C_i$ , находится аналитическое решение разностного уравнения (18).

Матричная экспонента вычисляется приближенным методом, основанным на аппроксимации Тейлора порядка  $k$ , согласно которой матричная экспонента заменяется суммой, то есть

$$
e^{AT} \approx \sum_{i=0}^{k} \frac{A^i T^i}{i!}.
$$
 (19)

В пакете прикладных программ МАТLАВ матричную экспоненту можно вычислить при помощи функции  $\exp(m(A))$ . Например, пусть задан объект управления в нормальной форме Коши следующего вида:

$$
\begin{cases}\n\dot{x}_1 = x_2, \\
\dot{x}_2 = -2x_1 - 3x_2 + u,\n\end{cases} \tag{20}
$$
\n
$$
y = x_1
$$

Матрица, определяющая динамические свойства объекта управления (20), имеет вид

$$
A = \begin{vmatrix} 0 & 1 \\ -2 & -3 \end{vmatrix}.
$$

Набирая в командном окне пакета прикладных программ MATLAB команду

$$
\gg A = [0 \; 1; -2 - 3]
$$

и нажимая клавишу ввода, в командном окне пакета прикладных программ MATLAB появляется следующий текст:

$$
A = \begin{array}{c} 0 & 1 \\ -2 & -3 \end{array}.
$$

Таким образом, ввод в рабочую область данных пакета прикладных программ МАТLAВ матрицы А осуществлен.

Пусть интервал дискретности  $T$  равен 1 с. Тогда, вводя в командном окне пакета прикладных программ МАТLАВ интервал дискретности

$$
\Rightarrow T = 1;
$$

и стандартную функцию, предназначенную для вычисления матричной экспоненты

$$
\gg A_d = \exp(\mathbf{A}^* \mathbf{T}),
$$

матрица описания динамических свойств дискретного объекта управления в командном окне пакета прикладных программ МАТLАВ получается в виде:

$$
A_d = \begin{array}{c} 0,6004 & 0,2325 \\ -0,4651 & -0,0972 \end{array}
$$

После вычисления матричной экспоненты и нахождения матрицы  $A_d$  матрица  $B_d$  при условии невырожденности матрицы A может быть вычислена по формуле (17). В противном случае вычисляется следующим образом:

$$
B_d \approx A^{-1} \left( \sum_{i=0}^k \frac{A^i T^i}{i!} - I \right) B = A^{-1} (A_d - I) B = \left( \sum_{i=1}^k \frac{A^{i-1} T^i}{i!} \right) B.
$$

Матрица входов управляющих воздействий объекта управления (17) определяется в виде:

$$
B = \begin{bmatrix} 0 \\ 1 \end{bmatrix}.
$$

Вводя в командном окне пакета прикладных программ **MATLAB** команду

$$
\gg > B = [0; 1]
$$

осуществляется ввод матрицы  $B$  в рабочую область данных пакета прикладных программ МАТLAB. В результате этого в командом окне появится текст:

$$
B = \begin{array}{c} 0 \\ 0 \\ 1 \end{array}.
$$

В случае невырожденности матрицы А матрица  $B_d$  вычисляется следующим образом. В командном окне пакета прикладных программ MATLAB вводится единичная матрица

$$
>> I = [1 \ 0; 0 \ 1].
$$

В результате в командном окне пакета прикладных программ МАТLАВ появится следующий текст:

 $\overline{I}$ 

$$
= \begin{array}{rr} 1 & 0 \\ 1 & 0 \\ 0 & 1 \end{array}.
$$

В командном окне пакета прикладных программ МАТLAВ вводится строка

$$
>> B_d = A^(-1) * (A_d - I) * B.
$$

В результате вычисления матрица  $B_d$  находится в виде:

$$
B_d = \begin{array}{c} 0,1998 \\ 0,2325 \end{array}
$$

Если матрица А является вырожденной, то для нахождения матрицы  $B_d$  необходимо воспользоваться следующей формулой:

$$
B_d = \left(\sum_{i=1}^k \frac{A^{i-1} T^i}{i!} \right) B. \tag{21}
$$

Листинг 1 Нахождение матрицы  $B_d$ 

|               | $A = [0 1;-2 -3];$ /* Формирование матрицы А */                          |
|---------------|--------------------------------------------------------------------------|
| $B = [0;1];$  | /* Формирование матрицы В */                                             |
| $Bd = 0$ ;    | /* Инициализация матрицы Bd */                                           |
| $T = 1;$      | /* Инициализация шага дискретизации Т */                                 |
| $k = 10$ ;    | /* Количество членов в ряде разложения */                                |
| for $i = 1:k$ |                                                                          |
|               | Bd = Bd + $(A^(i-1)*T^{(i)})/(prod(1:i))*B;$ /* Вычисление матрицы Bd */ |
| end           |                                                                          |
| Bd            | /* Вывод матрицы Bd в командном окне MATLAB */                           |

Программа вычисления дискретной матрицы входов управляющих воздействий, написанная в среде программирования МАТLАВ, представлена в листинге 1. Таким образом находится матрица  $B_d$ .

В результате осуществлена дискретизация непрерывного объекта управления и получена его дискретная модель, представленная выражением (18), при помощи пакета прикладных программ **MATLAB.** 

Как известно, дискретизация — это преобразование непрерывного объекта управления к дискретной форме описания [2, 9, 10, 4. Поэтому динамические свойства дискретной модели определяются корнями характеристического полинома матрицы  $A_d$ . При этом существует связь между корнями характеристического полинома матрицы  $A_d$  и корнями характеристического полинома матрицы А. Эта связь выражается следующим образом:

$$
z_i = e^{s_i T},
$$

где  $z_i$  — корни характеристического полинома матрицы  $A_d$ ;

 $s_i$  — корни характеристического полинома матрицы  $A$ ;

 $T$  — интервал дискретизации.

Как видно из последнего выражения, чем ближе корни характеристического полинома матрицы  $A_d$  к нулю, тем выше быстродействие динамической модели.

Пусть в качестве управляющего воздействия выбирается статический регулятор вида:

$$
u(k) = -Kx(k),
$$

где  $K = |k_1 k_2|$  — матрица линейных стационарных обратных связей.

Тогда, на основе полученных матриц описания дискретного объекта управления и введенного управляющего воздействия матрица описания замкнутой системы находится как

$$
F_d = A_d - KB_d. \tag{22}
$$

Характеристический полином матрицы описания замкнутой системы определяется следующим образом:

$$
D(z) = \det |Iz - F_d| = z^n + a_{n-1}z^{n-1} \dots + a_1z^1 + a_0,
$$
 (23)

где  $I$  — единичная матрица, размера  $n \times n$ ;

 $n$  — порядок замкнутой системы управления.

Полученный характеристический полином должен соответствовать требуемому характеристическому уравнению, найденному из заданного набора корней. Соответствие состоит в равенстве коэффициентов характеристических уравнений при одинаковых степенях *z*.

На рисунках 5–13 приведены примеры расположения корней дискретного характеристического полинома на z-плоскости первого и второго порядка, а также соответствующие им временные характеристики [7].

#### Порядок выполнения работы

1. Задан непрерывный объект управления, описываемый дифференциальным уравнением второго порядка

$$
\ddot{y}=u,
$$

где  $u -$  управляющее воздействие;

 $y$  — выходная переменная.

Для такого объекта управления получить модель ВСВ.

- 2. Осуществить переход к дискретному описанию замкнутой системы управления при помощи уравнений (19), (21). Вариант интервала дискретности представлен в таблице 1.
- 3. Получить описание дискретной замкнутой системы управления, то есть должна быть получена матрица описания дискретной замкнутой системы управления  $F_d$  на основе выражения (22). Матрица К задаётся в общем виде:

$$
K = |k_1 \ k_2|.
$$

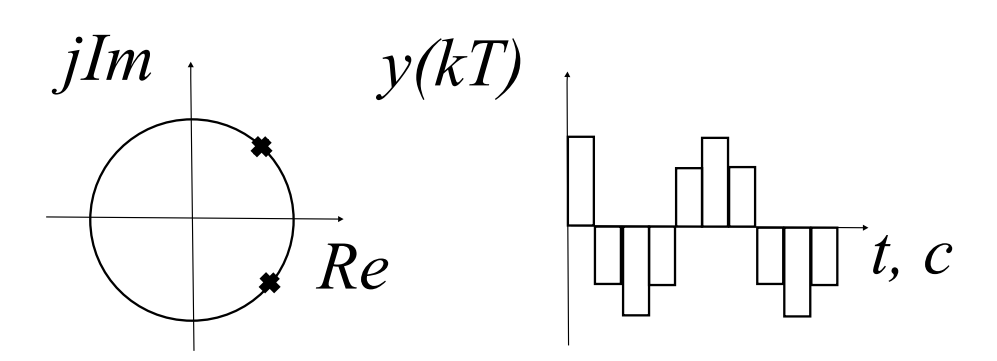

Рисунок 5 — Расположение корней на z-плоскостях и соответствующие временные характеристики при паре комплексно-сопряженных корней с положительной вещественной частью, модуль которых равен единице

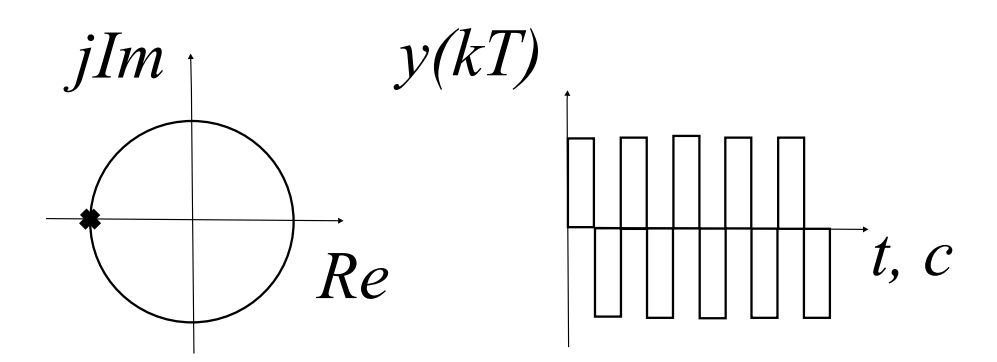

Рисунок 6 — Расположение корней на z-плоскостях и соответствующие временные характеристики при отрицательном вещественном корне, модуль которого равен единице

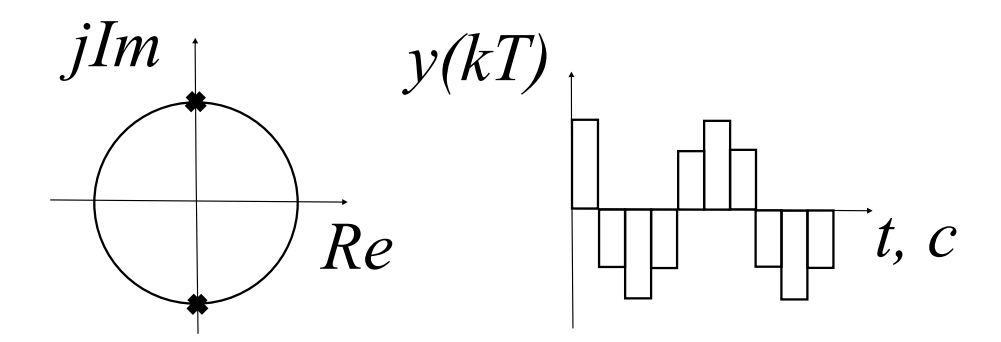

Рисунок 7 — Расположение корней на z-плоскостях и соответствующие временные характеристики при чисто мнимых корнях, модуль которых равен единице

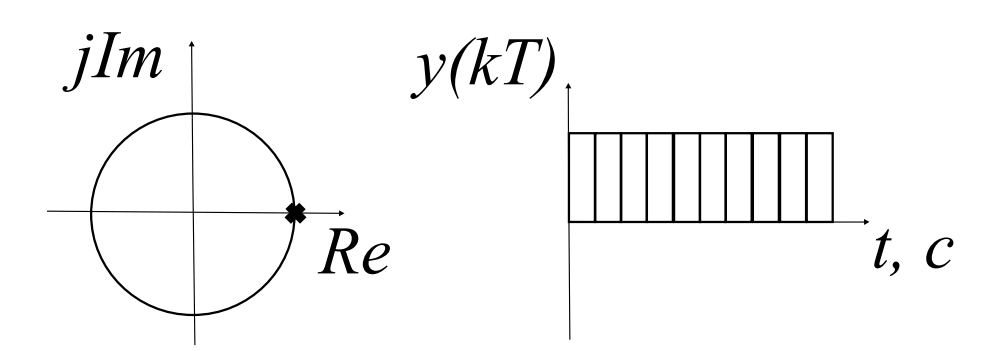

Рисунок 8 — Расположение корней на z-плоскостях и соответствующие временные характеристики при положительном вещественном корне, модуль которого равен единице

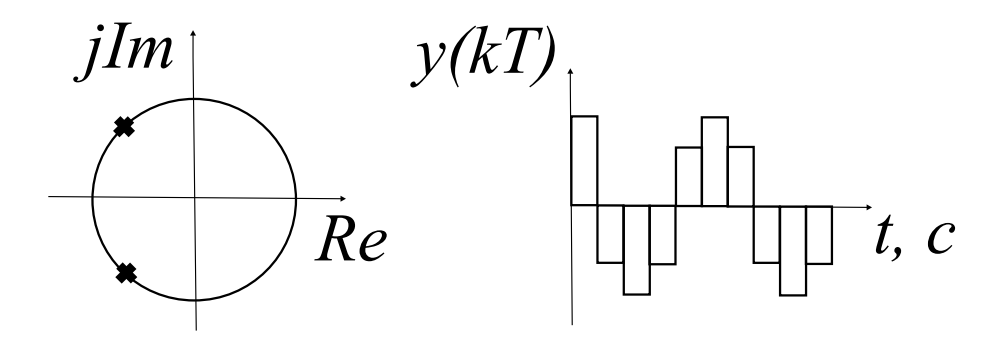

Рисунок 9 — Расположение корней на z-плоскостях и соответствующие временные характеристики при паре комплексно-сопряженных корней с отрицательной вещественной частью, модуль которых равен единице

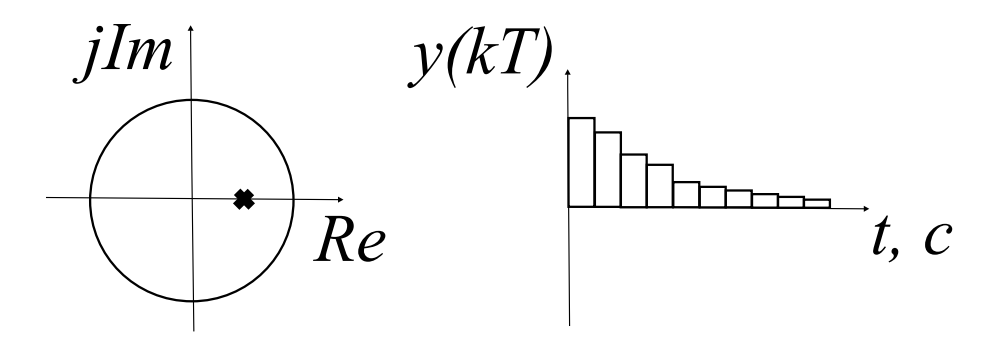

Рисунок 10 — Расположение корней на z-плоскостях и соответствующие временные характеристики при вещественном корне, модуль которого меньше единицы

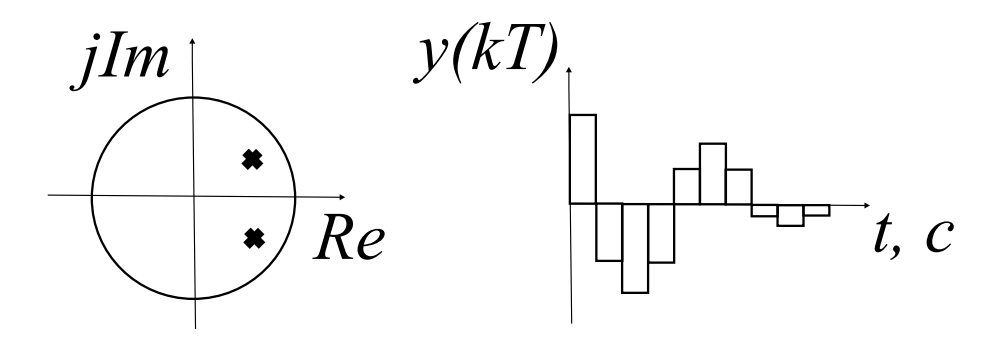

Рисунок 11 — Расположение корней на z-плоскостях и соответствующие временные характеристики при паре комплексно-сопряженных корней с положительной вещественной частью, модуль которых меньше единице

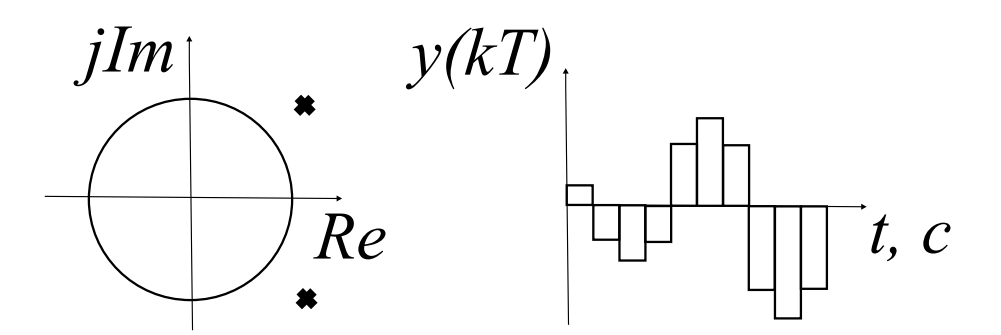

Рисунок 12 — Расположение корней на z-плоскостях и соответствующие временные характеристики при паре комплексно-сопряженных корней с положительной вещественной частью, модуль которых больше единице

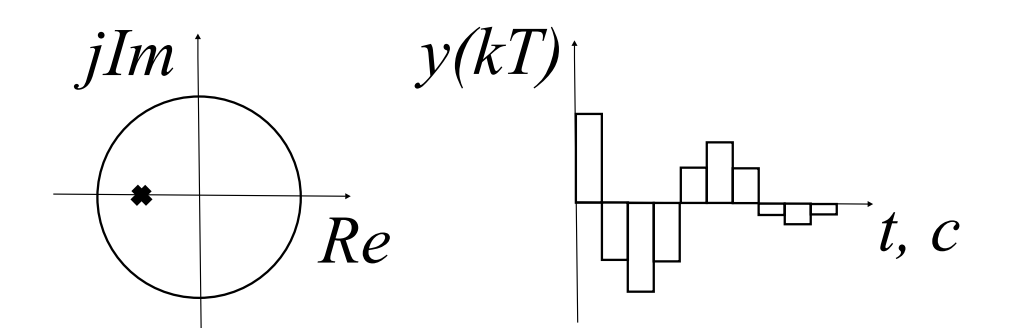

Рисунок 13 — Расположение корней на z-плоскостях и соответствующие временные характеристики при отрицательном вещественном корне, модуль которых меньше единицы

- 4. Получить дискретный характеристический полином замкнутой системы на основе выражения (23).
- 5. Для каждого варианта задано шесть наборов корней  $z_1$  и  $z_2$ дискретного характеристического уравнения, представленные в таблице 2. На основе набора этих корней найти шесть дискретных характеристических полиномов.
- 6. Сравнивая полученный характеристический полином матрицы описания дискретной замкнутой системы  $F_d$  и характеристический полином, найденный из заданного набора корней, найти шесть матриц линейных стационарных обратных связей следующего вида:

$$
K = |k_1 \ k_2|.
$$

- 7. Осуществить моделирование синтезированной системы для каждой из шести пар полученных коэффициентов  $k_1$   $k_2$  и начальных условий  $y(0) = 1$ ,  $\dot{y}(0) = 0$ . Схема моделирования представлена на рисунке 14. На экран выводить графики  $y(t)$  $\dot{y}(t)$ .
- 8. Осуществить построение фазовых траекторий для каждого вида корней. Выводить шесть фазовых траекторий из разных начальных условий:  $(-3,0)$ ,  $(-2,0)$ ,  $(-1,0)$ ,  $(1,0)$ ,  $(2,0)$ ,  $(3,0)$ . На экран представить зависимость  $\dot{y}(t)$  or  $y(t)$ .

### Содержание отчета

1. Схемы моделирования.

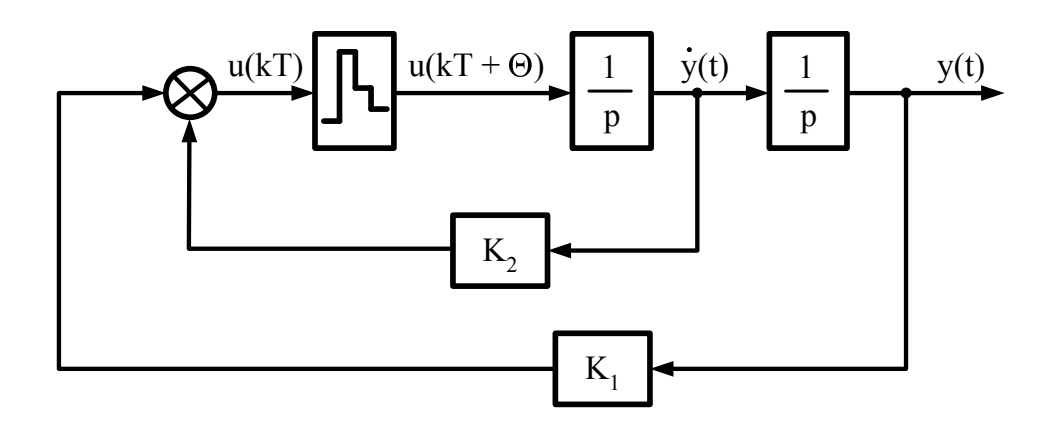

Рисунок  $14$  — Схема моделирования

- 2. Результаты моделирования.
- 3. Выводы по результатам моделирования.

### Вопросы к защите лабораторной работы

- 1. У какой системы, обладающей первым порядком, быстродействие выше, если первая система имеет корень  $z_1 = 0, 5, a$  вторая система —  $z_2 = 0, 2?$
- 2. Какие свойства замкнутой дискретной системы определяют её корни характеристического полинома?
- 3. Что такое дискретизация непрерывных объектов?
- 4. Укажите свободную составляющую общего решения разностного уравнения?

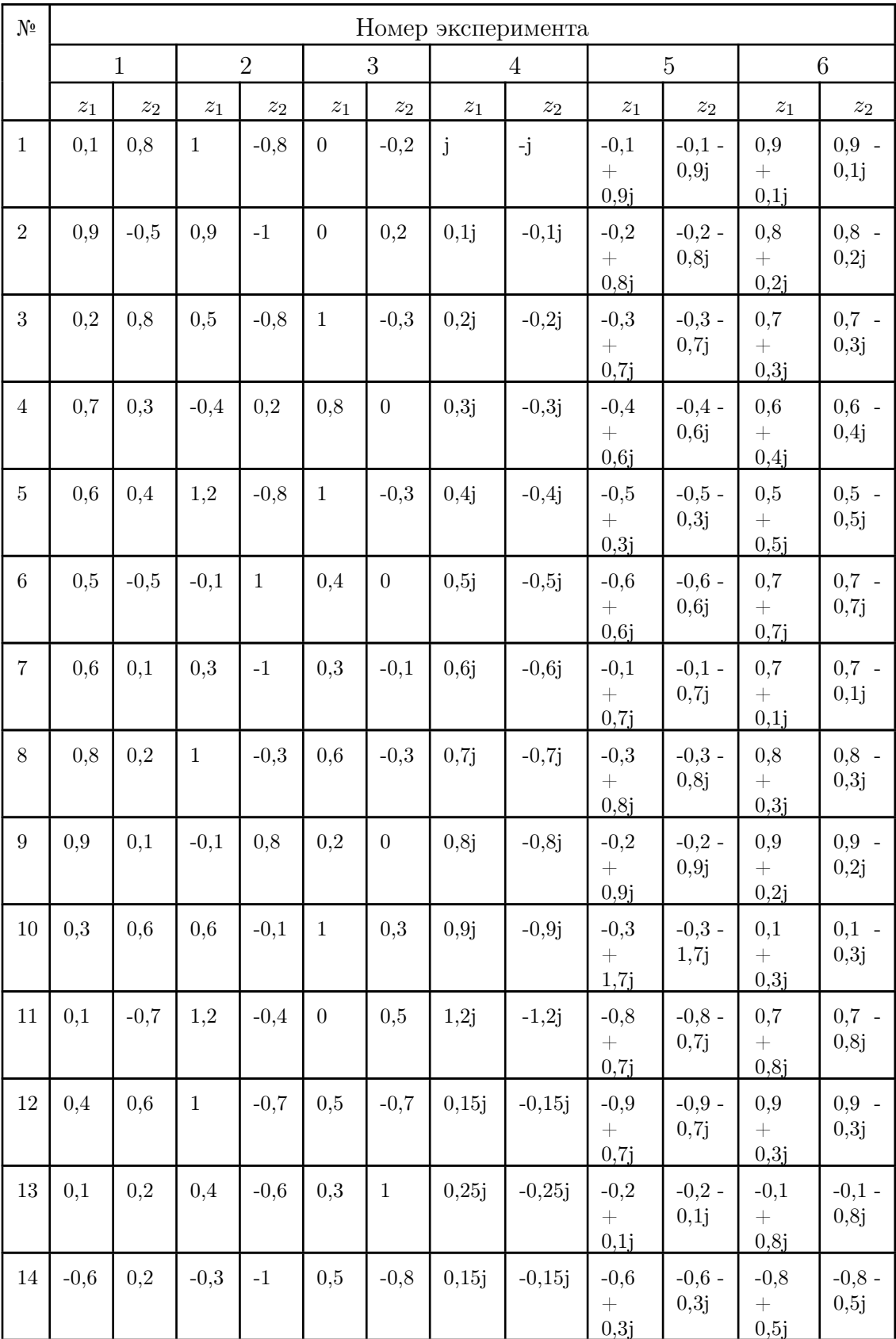

# Таблица 2 — Варианты задания к лабораторной работе

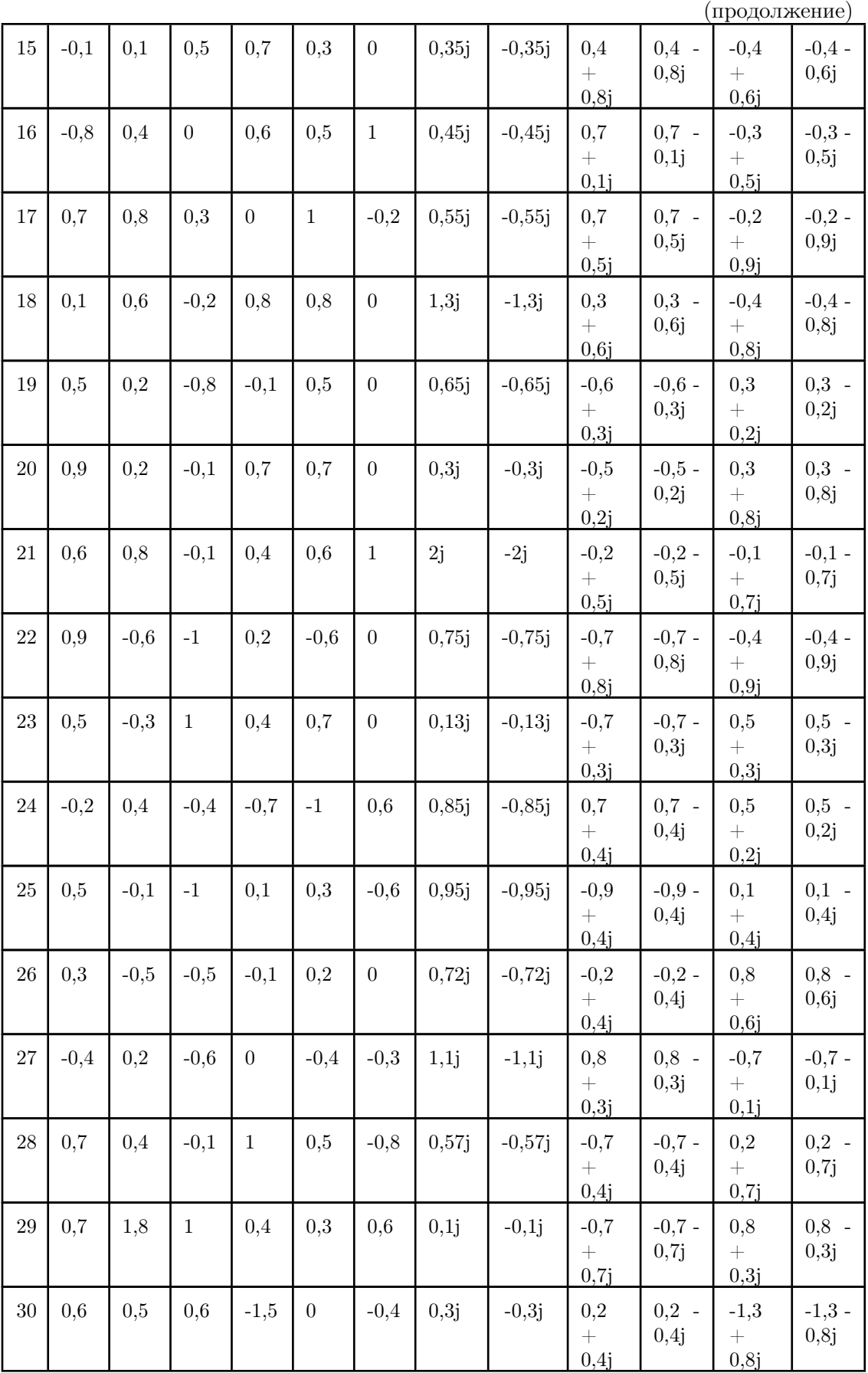

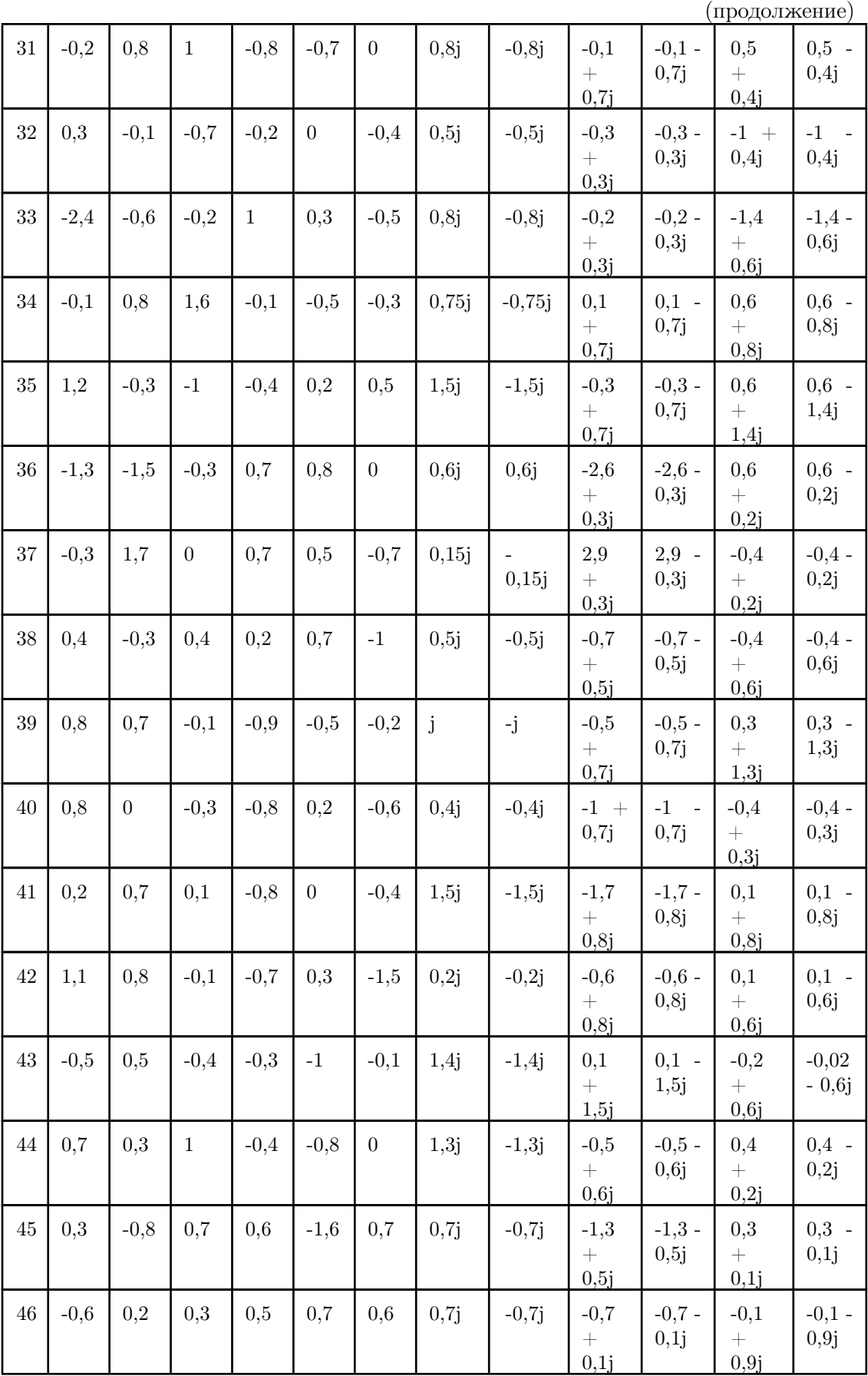

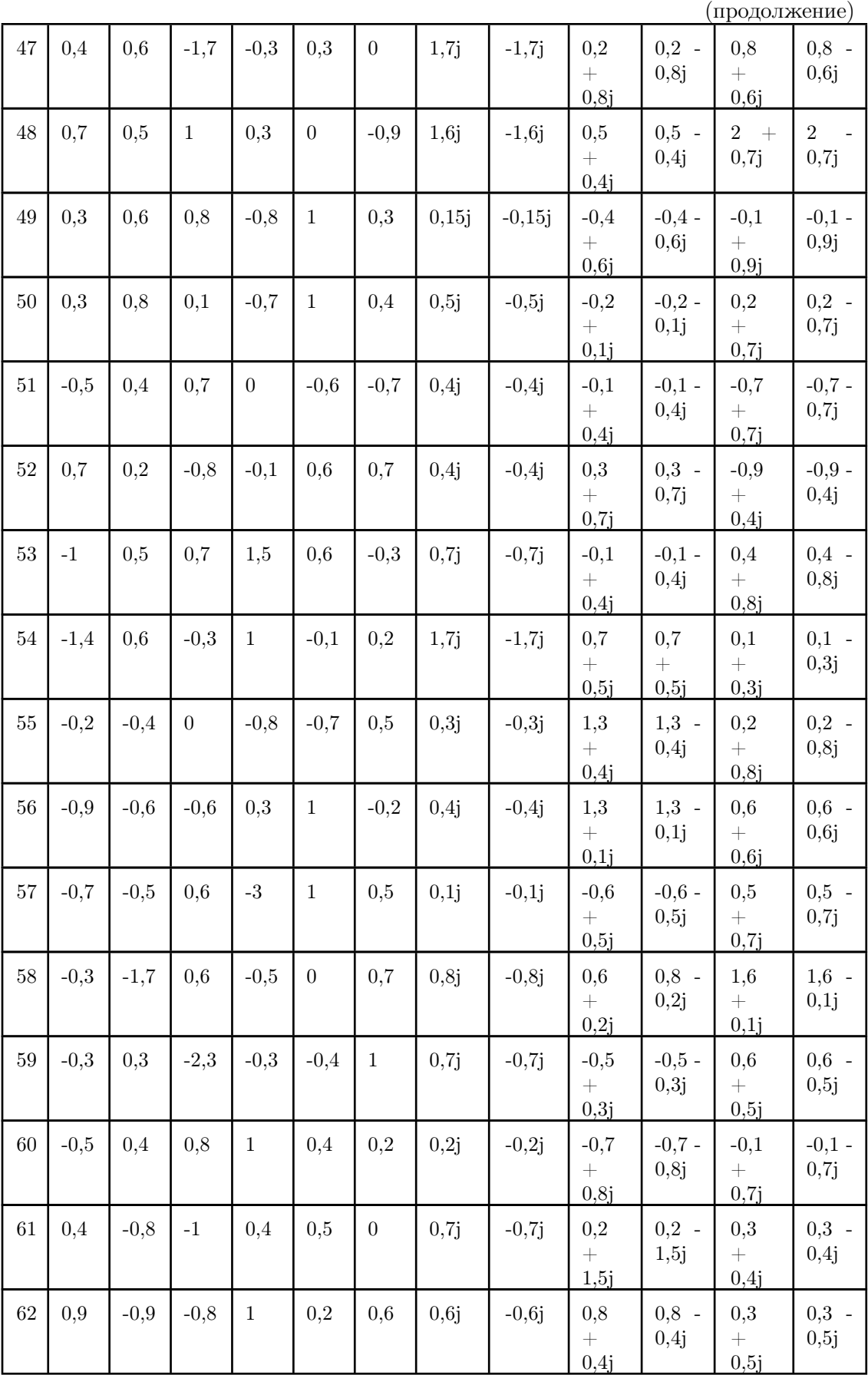

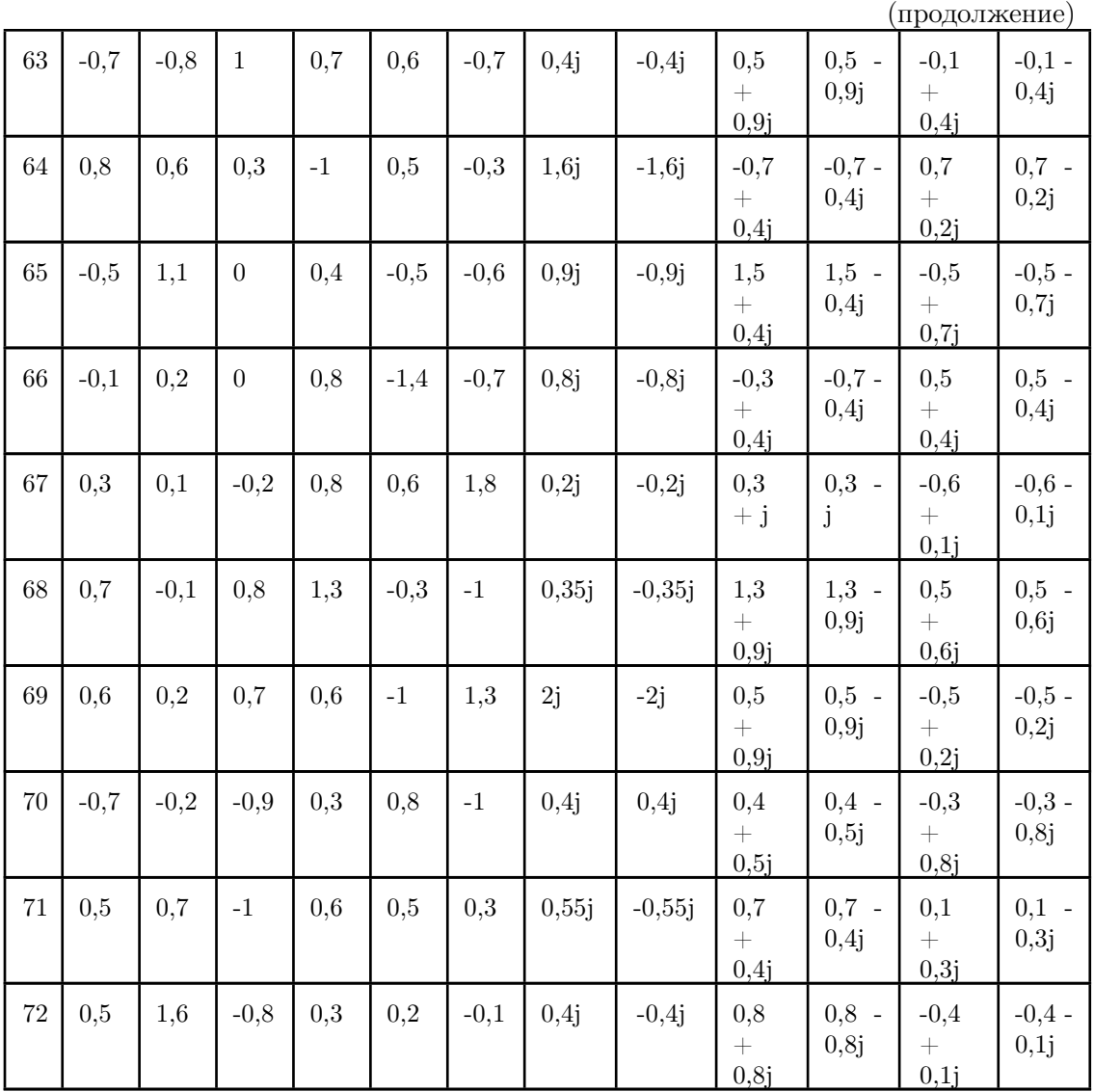

# Лабораторная работа № 3

# ПОСТРОЕНИЕ ДИСКРЕТНЫХ ГЕНЕРАТОРОВ ЗАДАЮЩИХ ВОЗДЕЙСТВИЙ

#### Цель работы

Ознакомление с принципами построения дискретных моделей внешних воздействий — сигналов задания и возмущения.

#### Методические рекомендации

До начала работы студенты должны получить от преподавателя вариант задания. К занятию допускаются студенты, составившие схемы моделирования командных генераторов внешних воздействий. Лабораторная работа рассчитана на 2 часа.

#### Теоретические сведения

В ряде задач анализа и синтеза систем управления необходимо построить дискретную эталонную модель желаемого поведения. Такая задача возникает при построении дискретных моделей внешних воздействий (командных генераторов), то есть сигналов задания и возмущений [1, 4, 6].

Дискретная модель внешнего воздействия описывается в пространстве состояний следующими разностными уравнениями:

$$
\begin{cases}\n\xi_g(k+1) = \Gamma_g \xi_g(k) \\
g(k) = H_g \xi_g(k)\n\end{cases}, \xi_g(0) = \xi_{g0}
$$
\n(24)

где  $\xi_q(k)$  — *n*-мерный вектор состояния дискретного командного генератора;

 $\xi_a(0) - n$ -мерный вектор начального состояния дискретного командного генератора;

 $\Gamma_q$  — матрица, определяющая динамические свойства дискретного генератора, размерности  $n \times n$ ;

 $H<sub>q</sub>$  — матрица выхода модели командного генератора 1  $\times$  $n;$ 

 $g(k)$  — дискретная реализация внешнего воздействия размерности  $1 \times 1$ .

Решение системы (24) определяет класс дискретных внешних воздействий вида

$$
g(k) = H_g \Gamma_g^k \xi_g(0). \tag{25}
$$

Генерация дискретных вешний воздействий осуществляется за счет изменения начальных условий  $\xi_q(0)$ .

Основным методом построения моделей внешних воздействий является метод последовательного взятия разностей. Этот алгоритм построения дискретной модели внешних воздействий состоит из следующих этапов: последовательного взятия разностей внешнего воздействия и приведение их к разностному уравнению  $n$  порядка.

Проиллюстрируем данный метод следующим примером. Пусть требуется построить дискретную модель следующего внешнего воздействия:

$$
g(k) = g_0 + g_1 kT + g_2 (kT)^2,
$$
\n(26)

где  $q_0$  — начальная амплитуда дискретного сигнала;

 $g_1$  — скорость нарастания дискретного сигнала;

 $q_2$  — ускорение нарастания дискретного сигнала.

Тогда выбирается в качестве первой координаты вектора состояния дискретной модели внешних воздействий заданное воздействие, то есть

$$
\xi_{g1}(k) = g(k). \tag{27}
$$

Осуществляется взятие первой разности и выбор в качестве второй координаты вектора состояния дискретной модели внешних воздействий этой разности.

$$
g(k+1) = g_0 + g_1 kT + g_1 T + g_2 (kT)^2 + 2g_2 kT^2 + g_2 T^2.
$$
 (28)

Для упрощения последующих вычислений осуществляется подстановка в уравнение (28) выражение (27) и получается следующая формула:

$$
\xi_{g2}(k) = g(k+1) = g(k) + g_1 T + 2g_2 k T^2 + g_2 T^2. \tag{29}
$$

Как видно из последнего выражения, нельзя получить разностное уравнение. Поэтому берётся вторая разность и выбирается в качестве третьей координаты вектора состояния дискретной модели внешних воздействий этой разности, то есть

$$
\xi_{g3}(k) = g(k+2) = g(k+1) + g_1 T + 2g_2 k T^2 + 2g_2 T^2 + g_2 T^2. \tag{30}
$$

Выражая из формулы (29) члены  $q_1T + 2q_2kT^2 + q_2T^2$ , получается следующее выражение:

$$
g_1T + 2g_2kT^2 + g_2T^2 = g(k+1) - g(k).
$$
 (31)

Подставляя в уравнение (30) выражение (31), определяется третья координата вектора состояния дискретной модели внешних воздействий в виде:

$$
\xi_{g3}(k) = 2g(k+1) - g(k) + g_2 T^2. \tag{32}
$$

Как видно из последнего выражения, для формирования разностного уравнения необходимо убрать член  $q_2T^2$ . Поэтому осуществляется взятие третьей разности

$$
g(k+3) = 2g(k+2) - g(k+1) + g_2 T^2.
$$
 (33)

Выражая из формулы (32) член  $q_2T^2$ , получается следующая формула:

$$
g_2 T^2 = g(k+1) - g(k). \tag{34}
$$

Подставляя в уравнение (33) выражение (34), определяется разностное уравнение вида:

$$
g(k+3) = 3g(k+2) - 3g(k+1) + g(k).
$$
 (35)

На основе полученных выражений  $(29)$ ,  $(30)$ ,  $(35)$  получается следующая система уравнений:

$$
\begin{cases}\n\xi_{g1}(k+1) = \xi_{g2}(k) \\
\xi_{g2}(k+1) = \xi_{g3}(k) \\
\xi_{g3}(k+1) = \xi_{g1}(k) - 3\xi_{g2}(k) + 3\xi_{g3}(k) \\
g(k) = \xi_{g1}(k)\n\end{cases}
$$
\n(36)

Для окончательного формирования модели внешнего воздействия формируется вектор начальных условий  $\xi_q(0)$ .

Рассматривая выражения  $(27), (29), (32)$  при  $k = 0$ , находятся координаты вектора начальных условий в виде:

$$
\xi_g(0) = \begin{vmatrix} g_0 \\ g_0 + g_1 T + g_2 T^2 \\ g_0 + 2g_1 T + 4g_2 T^2 \end{vmatrix}
$$
 (37)

Таким образом, на основе полученных выражений командный генератор приобретает следующий вид:

$$
\xi_{g1}(k+1) \begin{vmatrix} 0 & 1 & 0 \\ 0 & 0 & 1 \\ 1 & -3 & 3 \end{vmatrix} \begin{vmatrix} \xi_{g1}(k) \\ \xi_{g2}(k) \\ \xi_{g3}(k) \end{vmatrix},
$$

$$
g(k) = \begin{vmatrix} 1 & 0 & 0 \\ 1 & 0 & 0 \end{vmatrix} \begin{vmatrix} \xi_{g1}(k) \\ \xi_{g2}(k) \\ \xi_{g3}(k) \end{vmatrix},
$$

$$
\xi_{g}(0) = \begin{vmatrix} g_0 \\ g_0 + g_1 T + g_2 T^2 \\ g_0 + 2g_1 T + 4g_2 T^2 \end{vmatrix}.
$$

В результате матрицы описания модели командного генератора определяются следующим образом:

$$
\Gamma_g = \begin{vmatrix} 0 & 1 & 0 \\ 0 & 0 & 1 \\ 1 & -3 & 3 \end{vmatrix},
$$
  

$$
H_g = \begin{vmatrix} 1 & 0 & 0 \end{vmatrix}.
$$

Схема моделирования такого командного генератора представлена на рисунке 15. График выходной переменной командного регулятора изображен на рисунке 16.

### Порядок выполнения работы

- 1. В соответствии с вариантом задания (см. таблицу 3) построить математическую модель командного генератора дискретного гармонического сигнала  $q(k) = A \sin(\omega kT)$ .
- 2. На основе полученной модели построить схему моделирования дискретного генератора.

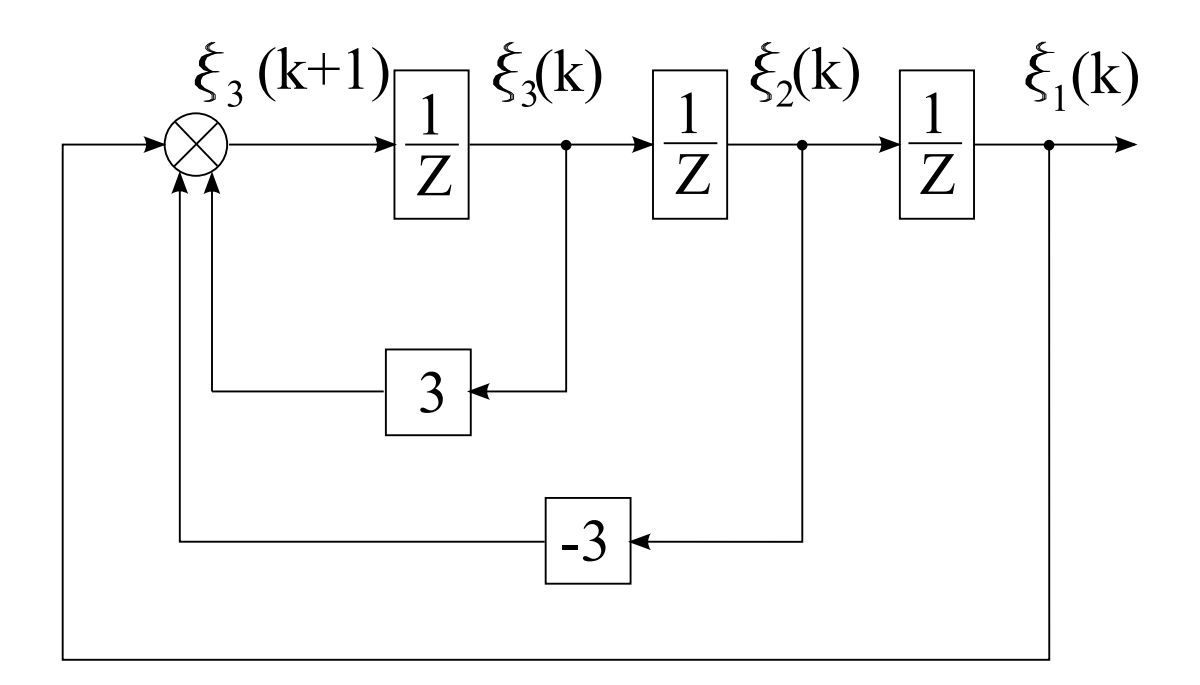

Рисунок 15 — Схема моделирования командного генератора

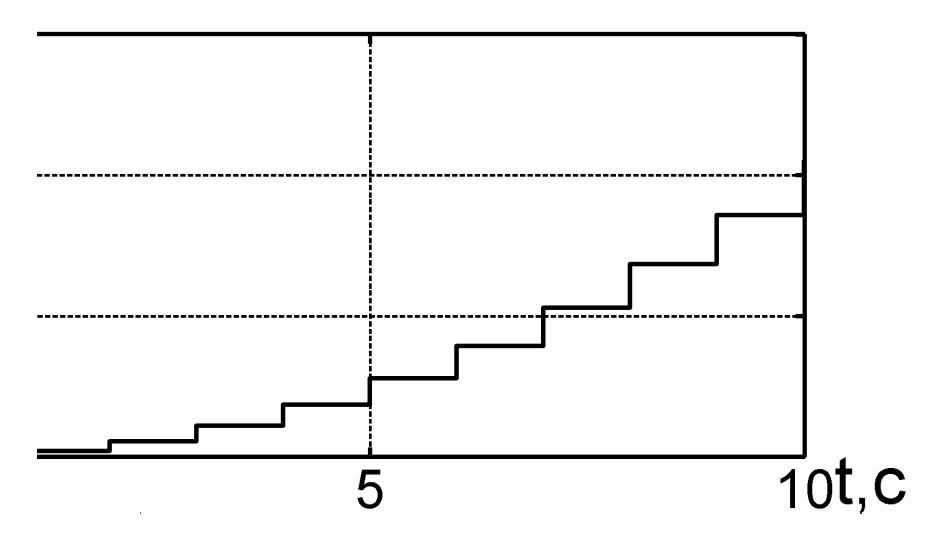

Рисунок 16 — График внешнего воздействия при  $g_0 = 0, 5, g_1 = 1$ ,  $g_2 = 2, T = 1$ 

- 3. Осуществить моделирование работы дискретного генератора. Выводить на экран сигнал  $q(k)$ .
- 4. В соответствии с вариантом задания (см. таблицу 4) построить модель дискретного возмущающего воздействия.
- 5. Проделать первый, второй и третий пункты. Выбрать интервал дискретности равным 0.25 с.

# Содержание отчета

- 1. Расчеты математических моделей дискретных ОУ.
- 2. Схемы моделирования.
- 3. Результаты моделирования.
- 4. Выводы по результатам моделирования.

## Вопросы к защите лабораторной работы

- 1. Составить разностное выражение на основе функции  $q(k)$  =  $5\cos(3k)$ .
- 2. Как изменить амплитуду и фазу гармонического сигнала?
- 3. Сколько раз необходимо брать разностей, чтобы построить дискретный командный генератор вида:  $7e^{5kT}$ ?
- 4. Каким функциональным блоком в структуре системы автоматического управления является командный генератор?

Таблица  $3-$  Варианты параметров командного генератора сигнала сканирования

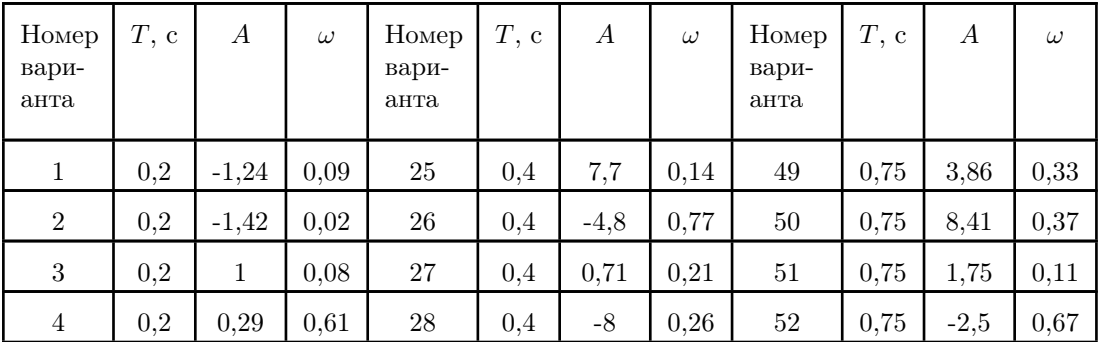

| 5                | 0,2      | 0,3     | 0,94 | 29 | 0,4       | $-1,66$ | 0,64 | 53     | 0,75         | 9,5            | 0,07 |
|------------------|----------|---------|------|----|-----------|---------|------|--------|--------------|----------------|------|
| $\,6$            | 0,2      | $-1,08$ | 0,65 | 30 | $_{0,4}$  | 1,33    | 0,86 | 54     | 0,75         | $-1.54$        | 0,14 |
| $\overline{7}$   | $_{0,2}$ | $-0,5$  | 0,25 | 31 | 0,4       | $-1,25$ | 0,12 | 55     | 0,75         | $-11,7$        | 0,73 |
| 8                | 0,2      | 1,3     | 0,37 | 32 | 0,4       | 3       | 0,32 | 56     | 0,75         | 8,16           | 0,91 |
| $\boldsymbol{9}$ | $_{0,2}$ | $-0.67$ | 0,25 | 33 | 0,4       | $-1,85$ | 0,18 | 57     | 0,75         | 5,55           | 0,27 |
| 10               | $_{0,2}$ | 0,32    | 0,15 | 34 | $_{0,4}$  | 1,05    | 0,82 | 58     | 0,75         | 8,5            | 0,67 |
| 11               | 0,2      | $-1,3$  | 0,87 | 35 | $_{0,4}$  | 1,28    | 0,02 | 59     | 0,75         | 9,35           | 0,52 |
| 12               | 0,25     | 2,7     | 0,17 | 36 | 0,4       | $-0,79$ | 0,72 | 60     | 0,75         | 6,85           | 0,15 |
| 13               | 0,25     | $-0,57$ | 0,50 | 37 | 0,5       | 8,6     | 0,16 | 61     | $\mathbf{1}$ | 5,78           | 0,4  |
| 14               | 0,25     | $-0,8$  | 0,05 | 38 | 0,5       | $-0,82$ | 0,57 | 62     | $\mathbf{1}$ | 0,35           | 0,06 |
| $15\,$           | 0,25     | 4,2     | 0,2  | 39 | $\rm 0.5$ | 9,2     | 0,51 | $63\,$ | $\mathbf{1}$ | $-16,6$        | 0,23 |
| $16\,$           | 0,25     | 9,7     | 0,3  | 40 | 0,5       | 6,9     | 0,74 | $64\,$ | $\mathbf{1}$ | 0,7            | 0,32 |
| $17\,$           | 0,25     | $-0,99$ | 0,96 | 41 | 0,5       | 8,6     | 0,01 | 65     | $\mathbf{1}$ | 1,53           | 0,28 |
| $18\,$           | 0,25     | 6,5     | 0,04 | 42 | 0,5       | 0,18    | 0,02 | 66     | $\mathbf{1}$ | 12,6           | 0,43 |
| 19               | 0,25     | 7,8     | 0,6  | 43 | 0,5       | 12,2    | 0,4  | 67     | $\mathbf{1}$ | 5,7            | 0,45 |
| $20\,$           | 0,25     | $-8,5$  | 0,7  | 44 | 0,5       | $-1,56$ | 0,12 | 68     | $\mathbf{1}$ | 6,7            | 0,07 |
| 21               | 0,25     | $-2,4$  | 0,57 | 45 | 0,5       | $-2.42$ | 0,9  | 69     | $1\,$        | $\overline{2}$ | 0,63 |
| 22               | 0,25     | 0,77    | 0,35 | 46 | 0,5       | $-1,16$ | 0,28 | $70\,$ | $\mathbf{1}$ | 3,5            | 0,22 |
| 23               | 0,25     | 1,52    | 0,55 | 47 | 0,5       | 1,85    | 0,75 | 71     | $\mathbf{1}$ | 13,5           | 0,7  |
| 24               | 0,25     | 8,45    | 0,65 | 48 | 0,5       | 4,65    | 0,22 | 72     | $\mathbf{1}$ | 9,8            | 0,18 |

Таблица 4 — Варианты возмущающих воздействий

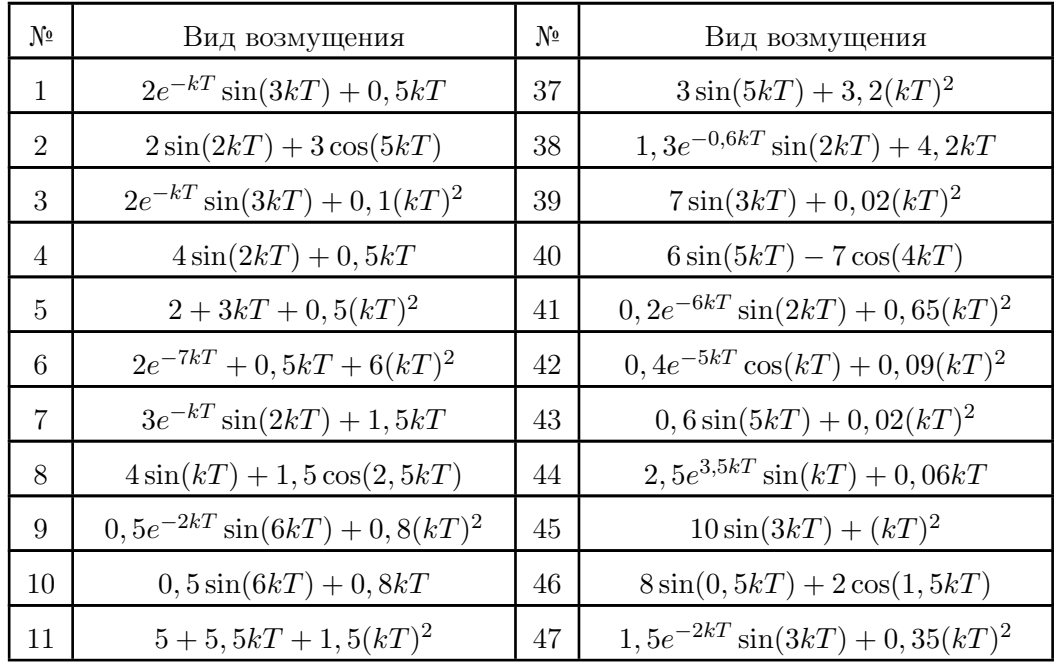

(продолжение)

| 12 | $2, 3e^{-2kT} - 0, 5kT + 5(kT)^2$        | 48 | $0, 5e^{-3kT}\cos(4kT) + 0, 65(kT)^2$       |
|----|------------------------------------------|----|---------------------------------------------|
| 13 | $2,5e^{-2kT}\sin(4kT) + 4,5kT$           | 49 | $2e^{0,1kT}\sin(3kT+1)$                     |
| 14 | $3,2\sin(4kT) - 5,5\cos(2kT)$            | 50 | $4\sin(kT) + 3\cos(4kT)$                    |
| 15 | $6, 2e^{-kT} \sin(4kT) + 0, 05(kT)^2$    | 51 | $4e^{-0.5kT}\sin(2kT-1)$                    |
| 16 | $0, 5\sin(4kT) + 3, 5kT$                 | 52 | $4\sin(2kT) + 0, 3(kT)^2$                   |
| 17 | $8 + 6, 5kT + 0, 05(kT)^2$               | 53 | $3e^{-kT}\cos(3kT) + 0, 8kT$                |
| 18 | $4e^{-5kT} + 5kT + 0, 6(kT)^2$           | 54 | $12e^{-0.5kT}\sin(5kT+1,5) + 0.3kT$         |
| 19 | $0, 3e^{-7kT}\sin(3kT) - 0, 05kT$        | 55 | $3e^{0,2kT}\sin(4kT+1)$                     |
| 20 | $0,4\sin(2kT) + 2,5\cos(6kT)$            | 56 | $2\sin(4kT) + 2,5\cos(4kT)$                 |
| 21 | $(0, 25e^{-4kT}\sin(2kT) - 0, 08(kT)^2)$ | 57 | $2e^{0,5kT}\sin(2kT+1)$                     |
| 22 | $0, 8\sin(7kT) + 0, 6kT$                 | 58 | $3,5\sin(3kT) + 0,7(kT)^2$                  |
| 23 | $0, 8+4, 5kT+0, 15(kT)^2$                | 59 | $6, 5e^{-2kT}\cos(kT) - 0, 5kT$             |
| 24 | $2, 5e^{-4kT} + 0, 7kT + 0, 04(kT)^2$    | 60 | $1, 2e^{-1, 5kT} \sin(3kT + 0, 5) + 0, 4kT$ |
| 25 | $5\sin(3kT) + 0, 2(kT)^2$                | 61 | $4, 4e^{0,3kT}\sin(4kT-1)$                  |
| 26 | $2e^{-0.5kT}\sin(kT) + 0.2kT$            | 62 | $5\sin(3kT) + 8\cos(2kT)$                   |
| 27 | $3\sin(2kT) + 0, 1(kT)^2$                | 63 | $2, 5e^{-1,5kT}\sin(4kT - 0, 5)$            |
| 28 | $2\sin(3kT) - 4\cos(7kT)$                | 64 | $0,4\sin(2,5kT) + 0,03(kT)^2$               |
| 29 | $2e^{-9kT}\sin(3kT) + 0, 5(kT)^2$        | 65 | $0, 3e^{-2kT}\cos(4kT) + 0, 08kT$           |
| 30 | $4e^{-3kT}\cos(5kT) + 0,9(kT)^2$         | 66 | $1, 2e^{-1, 5kT} \sin(kT + 0, 5) + 0, 03kT$ |
| 31 | $6\sin(4kT) + 1, 2(kT)^2$                | 67 | $0, 3e^{-2kT}\sin(7kT - 0, 5)$              |
| 32 | $1,5e^{0,5kT}\sin(2kT) - 0,3kT$          | 68 | $2,5\sin(2kT) + 5\cos(kT)$                  |
| 33 | $1, 8\sin(5kT) - 0, 1(kT)^2$             | 69 | $4e^{0,25kT}\sin(4kT-0,4)$                  |
| 34 | $5\sin(8kT) + 3\cos(9kT)$                | 70 | $2,5\sin(kT) + 0,07(kT)^2$                  |
| 35 | $2,5e^{-4kT}\sin(2kT) + 3,5(kT)^2$       | 71 | $0, 15e^{-4kT}\cos(2kT) + 0, 6kT$           |
| 36 | $3e^{-4kT}\cos(7kT) + 0, 25(kT)^2$       | 72 | $e^{-5kT}\sin(6kT+2,5) + 0,03kT$            |

# Лабораторная работа № 4

# СИНТЕЗ ДИСКРЕТНЫХ СТАБИЛИЗИРУЮ-ЩИХ АЛГОРИТМОВ УПРАВЛЕНИЯ

# Цель работы

Ознакомление с принципами синтеза дискретных регуляторов систем автоматического управления, работающих в режиме стабилизации.

### Методические рекомендации

До начала работы студенты должны получить от преподавателя вариант задания. К занятию допускаются студенты, осуществившие синтез системы стабилизации и составившие необходимые схемы моделирования. Лабораторная работа рассчитана на 2 часа.

### Теоретические сведения

Пусть исходная модель непрерывного объекта описывается следующими уравнениями: ½

$$
\begin{cases} \n\dot{x} = Ax + B\epsilon \\ \ny = Cx \n\end{cases}
$$

где  $x - n$ -мерный вектор состояния;

 $y$  — выходная переменная, то есть  $y \in \mathbb{R}^1;$ 

 $\epsilon$  — управляющее воздействие, то есть  $\epsilon \in \mathbb{R}^1;$ 

 $A$  — матрица, определяющая динамические свойства объекта управления, размерности  $n \times n$ ;

 $B$  — матрица входа управляющего воздействия размерности  $n \times 1$ :

 $C$  — матрица выхода размерности  $1 \times n$ ;

 $n$  — порядок объекта управления.

Такой объект управления работает в режиме стабилизации. Режим стабилизации — это режим функционирования объекта управления, при котором осуществляется поддержание заданного значения его выходной переменной на постоянном уровне, обычно, нулевом уровне.

Дискретный объект управления получается за счёт перехода непрерывного объекта управления к дискретному виду при помощи преобразования, выраженного формулами:

$$
A_d = \sum_{i=0}^{\infty} \frac{A^i T^i}{i!}, \ B_d = \sum_{i=1}^{\infty} \frac{A^{i-1} T^i}{i!} B.
$$

В результате таких преобразований дискретная система, определяющая движение объекта управления, описывается следующими разностными уравнениями:

$$
\begin{cases}\nx(k+1) = A_d x(k) + B_d u(k) \\
y(k) = Cx(k)\n\end{cases}
$$

Этот дискретный объект будет устойчив, если собственные числа матрицы  $A_d$  по модулю меньше единицы.

Тогда задача синтеза стабилизирующего управляющего воздействия на основе метода модального управления состоит в нахождении воздействия

$$
u(k) = -Kx(k)
$$

или матрицы линейных стационарных обратных связей  $K$ , которая обеспечивает в замкнутой дискретной системе требуемый набор показателей качества.

Синтез управляющего воздействия методом модального управления возможен в случае полной управляемости и наблюдаемости заданного объекта управления [1, 4, 9, 10].

В результате алгоритм вычисления матрицы линейных стационарных обратных связей на основе метода модального управления состоит из следующих шагов:

1. Проверка дискретного объекта управления или пары матриц  $A_d$ ,  $B_d$  на полную управляемость.

На этом этапе формируется матрица управляемости в виде:

$$
U_d = | B_d \ A_d B_d \ A_d^2 B_d \ \ldots \ A_d^{n-2} B_d \ A_d^{n-1} B_d |.
$$

и находится определитель этой матрицы.

Если определитель матрицы не равен нулю, то пара матриц  $A_d$ ,  $B_d$  полностью управляема.

2. Вычисление коэффициентов характеристического полинома объекта управления.

На данном этапе осуществляется определение характеристического полинома из следующего векторно-матричного уравнения:

$$
D(z) = [zI - A] = zn + an-1zn-1 + ... + a1z + a0.
$$

3. Определение устойчивости объекта управления.

На этом этапе приравнивается характеристический полином к нулю и находятся корни характеристического полинома, то есть

$$
D(z) = 0 \Rightarrow z_i,
$$

где  $z_i - i$ -корень характеристического полинома,  $i = \overline{1, n}$ .

На основании полученных корней характеристического полинома делается вывод об устойчивости. Если модуль корней характеристического полинома дискретного объекта управления меньше единицы, то такой объект устойчив.

4. Отыскание матрицы преобразования  $M$ , то есть перевод объекта управления в канонически управляемый вид.

На данном этапе формируется канонически управляемая модель дискретного объекта управления в следующем виде:

$$
A_k = \begin{vmatrix} 0 & 1 & 0 & \dots & 0 & 0 \\ 0 & 0 & 1 & \dots & 0 & 0 \\ \vdots & \vdots & \vdots & \ddots & \vdots & \vdots \\ 0 & 0 & 0 & \dots & 0 & 1 \\ -a_0 & -a_1 & -a_2 & \dots & -a_{n-2} & -a_{n-1} \end{vmatrix}, B_k = \begin{vmatrix} 0 \\ 0 \\ \vdots \\ 0 \\ 1 \end{vmatrix}.
$$

Формируется матрица управляемости канонически управляемой модели дискретного объекта управления в виде

$$
U_k = | B_k \ A_k B_k \ A_k^2 B_k \ \ldots \ A_k^{n-2} B_k \ A_k^{n-1} B_k |.
$$

и находится определитель этой матрицы.

Если определитель матрицы управляемости не равен нулю, то пара матриц  $A_k$ ,  $B_k$  полностью управляемы.

Тогда матрица преобразования  $M$  находится в следующем виде:

$$
M = U_d U_k^{-1}.
$$

5. Вычисление коэффициентов обратных связей в канонически управляемом виде.

На этом этапе формируется эталонная модель

ли:

$$
\begin{cases} \xi(k+1) = \Gamma_d \xi(k) \\ v(k) = H_d \xi(k) \end{cases}
$$

где  $\xi(k)$  — *n*-мерный вектор состояния дискретной эталонной модели;

 $v(k)$  — выходная переменная дискретной эталонной моде-

 $\Gamma_d$  — матрица, определяющая динамические свойства дискретной эталонной модели, размерности  $n \times n$ ;

 $H_d$  — матрица выхода дискретной эталонной модели размерности  $1 \times n$ .

Матрицы  $\Gamma_d$  и  $H_d$  формируются в соответствии с требуемыми показателями качества.

Рассмотрим различные случаи желаемых корней характеристического полинома  $z_i^*$ :

а) корни характеристического полинома вещественные и различные  $z_i^*$ 

$$
\Gamma_d = \begin{vmatrix} z_1^* & 0 & 0 & \dots & 0 \\ 0 & z_2^* & 0 & \dots & 0 \\ 0 & 0 & z_3^* & \dots & 0 \\ \vdots & \vdots & \vdots & \ddots & \vdots \\ 0 & 0 & 0 & \dots & z_n^* \end{vmatrix},
$$

матрица  $H_d$  выбирается из условия полной наблюдаемости пары матриц  $\Gamma_d$  и  $H_d$  и для данного случая имеет вид:

 $H_d = | 1 \ 1 \ 1 \ \ldots \ 1 |;$ 

б) все корни характеристического полинома вещественные и одинаковые  $z_i^* = z^*$ 

$$
\Gamma_d = \begin{vmatrix} z^* & 1 & 0 & \dots & 0 \\ 0 & z^* & 1 & \dots & 0 \\ 0 & 0 & z^* & \dots & 0 \\ \vdots & \vdots & \vdots & \ddots & \vdots \\ 0 & 0 & 0 & \dots & z^* \end{vmatrix},
$$

матрица  $H_d$  выбирается из условия полной наблюдаемости пары матриц  $\Gamma_d$  и  $H_d$  и для данного случая имеет вид:

$$
H_d = | 1 \ 0 \ 0 \ \ldots \ 0 |;
$$

в) пара корней комплексно-сопряженные  $z_{1,2}^* = \alpha^* \pm j\beta^*$ , а остальные вещественные и различные  $z_3^*, \ldots, z_n^*$ 

$$
\Gamma_d = \begin{bmatrix}\n\alpha^* & \beta^* & 0 & \dots & 0 \\
-\beta^* & \alpha^* & 0 & \dots & 0 \\
0 & 0 & z_3^* & \dots & 0 \\
\vdots & \vdots & \vdots & \ddots & \vdots \\
0 & 0 & 0 & \dots & z_n^*\n\end{bmatrix},
$$

матрица  $H_d$  выбирается из условия полной наблюдаемости пары матриц  $\Gamma_d$  и  $H_d$  и для данного случая имеет вид:

$$
H_d = | 1 \ 0 \ 0 \ \ldots \ 0 |.
$$

После формирования эталонной модели определяется требуемый характеристический полином из следующего выражения:

$$
D^*(z) = [zI - \Gamma_d] = z^n + a_{n-1}^* z^{n-1} + \ldots + a_1^* z + a_0^*.
$$

Тогда коэффициенты обратных связей в канонически управляемом виде вычисляются следующим образом:

$$
k_{i+1}^k = a_i^* - a_i.
$$

В результате матрица линейных стационарных обратных связей в канонически управляемом базисе имеет вид:

$$
K^k = |k_1^k \quad k_2^k \quad k_3^k \quad \dots \quad k_n^k|.
$$

6. Нахождение матрицы линейных стационарных обратных связей в исходном базисе.

На этом этапе вычисляется матрица линейных стационарных обратных связей в исходном базисе следующим образом:

$$
K_d = K^k M^{-1}.
$$

7. Выполнение проверочных расчетов.

На данном этапе вычисляется матрица замкнутой системы по формуле:

$$
F_d = A_d - B_d K_d.
$$

Осуществляется нахождение дискретного характеристического полинома замкнутой системы и сравнение требуемого полинома с полученным полиномом. В результате сравнения делается вывод о правильности синтеза стабилизирующих управляющих воздействий.

## Порядок выполнения работы

- 1. Для заданного в таблице 5 непрерывного объекта управления (см. рисунок 17) получить модель в пространстве состояний.
- 2. Осуществить переход к дискретному описанию объекта управления.
- 3. Произвести моделирование непрерывного и дискретного объекта управления. На экран выводить графики  $y(t)$ ,  $y(kT)$ .
- 4. Сделать вывод об адекватности преобразования объекта управления.
- 5. Произвести проверку объекта управления:
	- на полную управляемость;
	- на устойчивость.
- 6. Построить эталонную модель для корней оптимальной дискретной системы по быстродействию, то есть  $z_i^* = 0$  при  $i = \overline{1, n}$ .
- 7. Найти матрицу линейных стационарных обратных связей.
- 8. Осуществить моделирование замкнутой системы при начальных условиях  $y(0) = 1$ ,  $\dot{y}(0) = 0$ . На экран вывести график  $y(t)$ и сигнал с выхода эктраполятора нулевого порядка  $\epsilon(kT + \theta)$ .
- 9. Сделать вывод о соответствии результатов моделирования и желаемого поведения.

### Содержание отчета

- 1. Расчеты математических моделей дискретных ОУ.
- 2. Схемы моделирования.
- 3. Результаты моделирования.
- 4. Выводы по результатам моделирования.

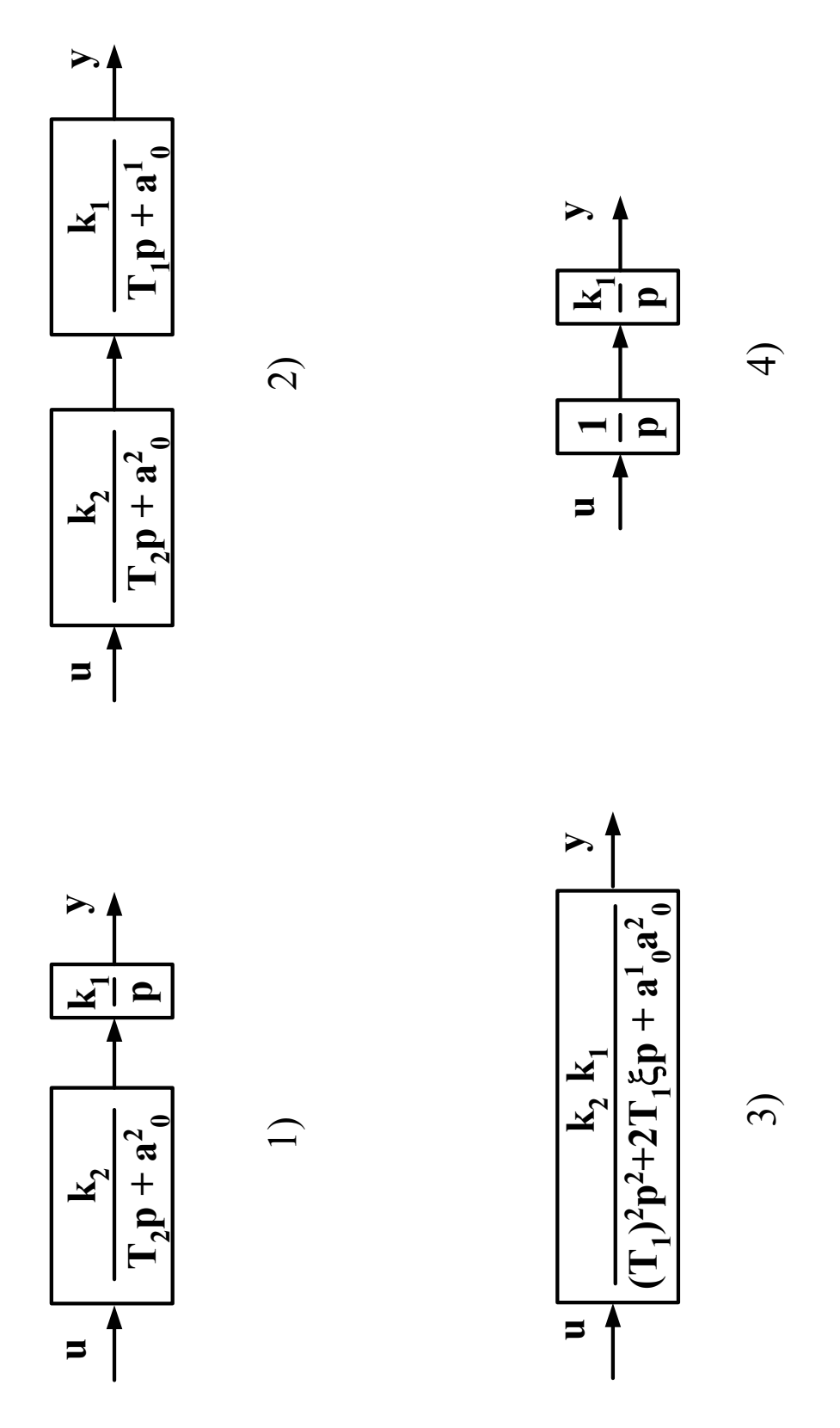

Рисунок — Виды объектов управления

# Вопросы к защите лабораторной работы

- 1. Укажите критерий полной управляемости.
- 2. Какими свойствами должен обладать объект управления, чтобы можно было осуществить синтез управляющего воздействия методом модального управления?
- 3. Каким образом вычисляется характеристический полином дискретного объекта управления, если известны матрицы описания этого объекта?
- 4. Определить характеристический полином, который имеет корни  $z_1 = 0, 5$  и  $z_2 = 0, 2$ .

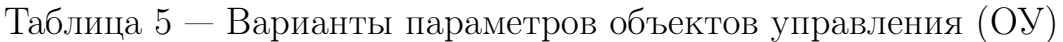

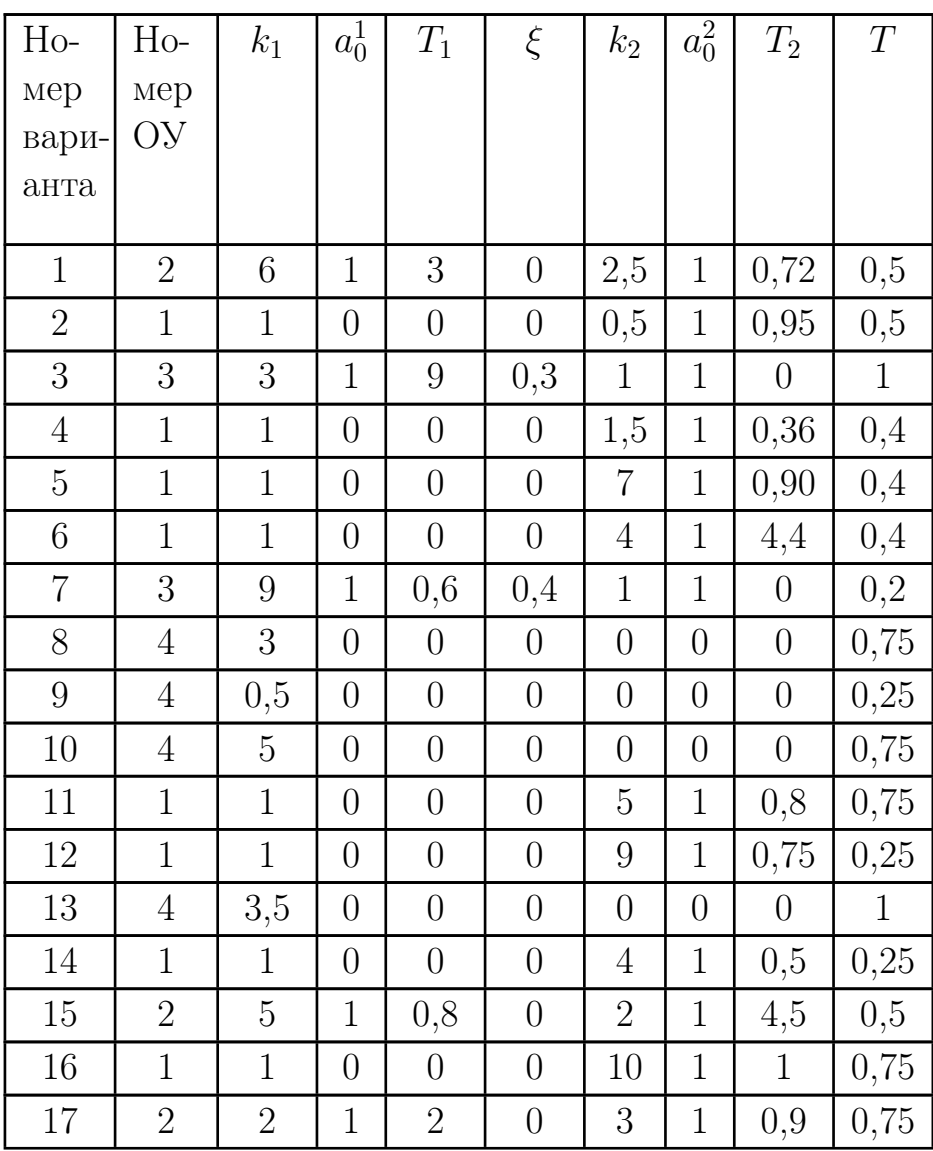

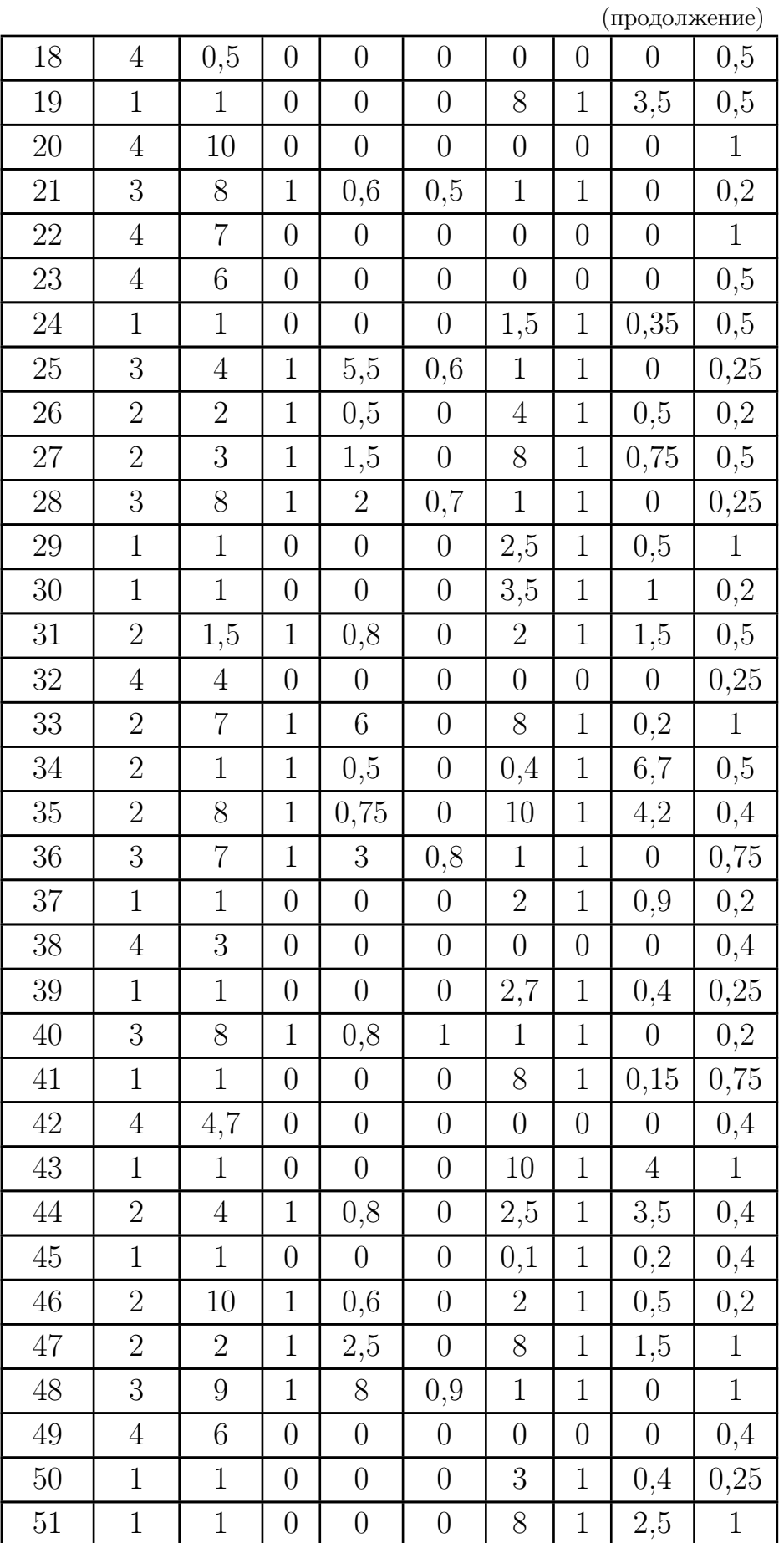

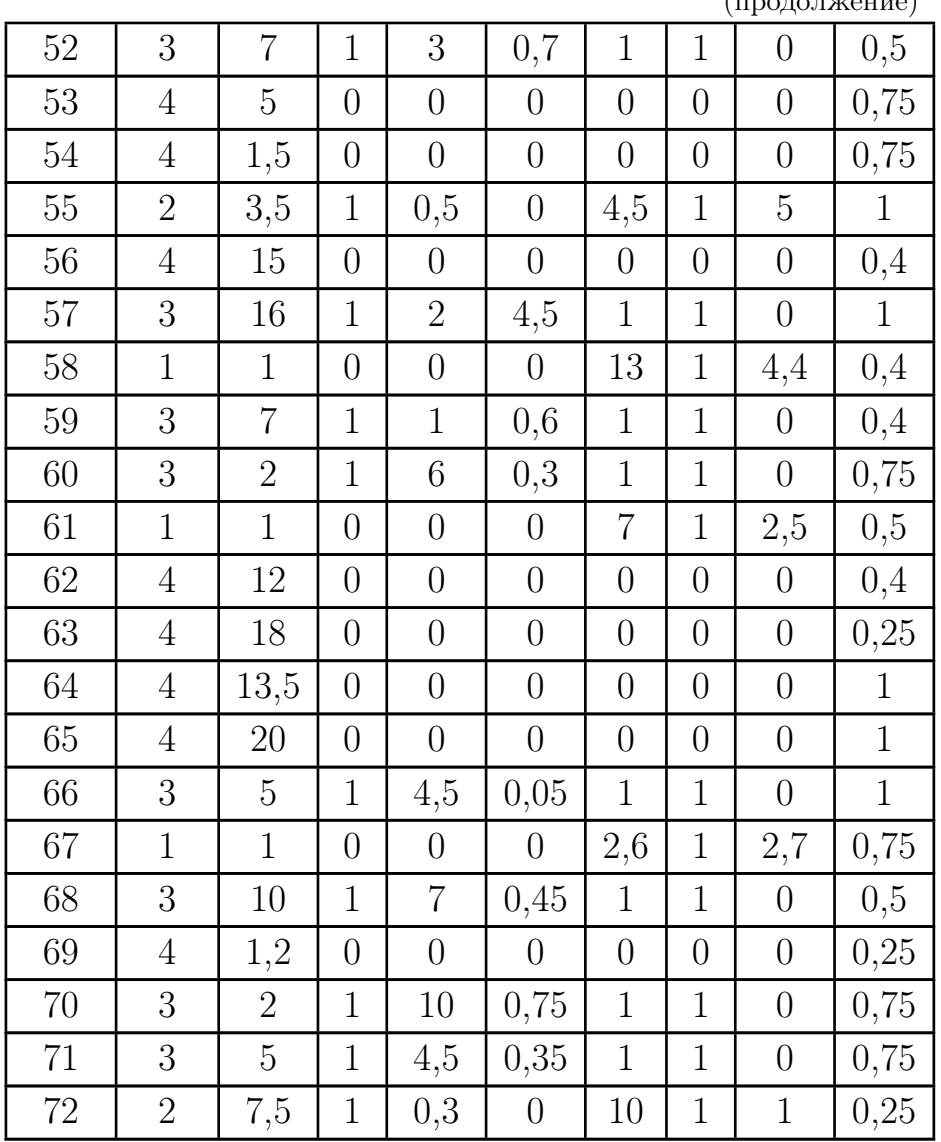

(продолжение)

# Лабораторная работа № 5

# СИНТЕЗ ДИСКРЕТНЫХ АЛГОРИТМОВ УПРАВ-ЛЕНИЯ

#### Цель работы

Ознакомление с принципами синтеза дискретных регуляторов систем автоматического управления, работающих в режиме слежения.

### Методические рекомендации

До начала работы студенты должны получить от преподавателя вариант задания. К занятию допускаются студенты, осуществившие синтез следящей системы и составившие необходимые схемы моделирования. Лабораторная работа рассчитана на 2 часа.

### Теоретические сведения

Пусть задана модель исходного непрерывного объекта, которая описывается в пространстве состояний следующим образом:

$$
\begin{cases} \n\dot{x} = Ax + B\epsilon + B_f f \\ \ny = Cx \n\end{cases}
$$

где  $x - n$ -мерный вектор состояния;

 $y$  — выходная переменная;

 $\epsilon$  — управляющее воздействие;

 $f$  — возмущающее воздействие;

 $A$  — матрица, определяющая динамические свойства объекта управления, размерности  $n \times n$ ;

 $B$  — матрица входа управляющих воздействий размерности  $n \times 1$ ;

 $B_f$  — матрица входа возмущающих воздействий размерности  $n \times 1$ :

 $C$  — матрица выхода размерности  $1 \times n$ ;

 $n$  — порядок объекта управления.

Этот объект функционирует в режиме слежения, то есть осушествляется поддержание заданного закона изменения выходной переменной объекта управления в соответствии с задающим воздействием.

Преобразование к дискретному виду исходного непрерывного объекта управления осуществляется при помощи следующих формул:

$$
A_d = \sum_{i=0}^{\infty} \frac{A^i T^i}{i!},
$$
  
\n
$$
B_d = \sum_{i=1}^{\infty} \frac{A^{i-1} T^i}{i!} B,
$$
  
\n
$$
B_{fd} = \sum_{i=1}^{\infty} \frac{A^{i-1} T^i}{i!} B_f.
$$

Дискретная система, определяющая движение объекта управления, описывается следующими разностными уравнениями:

$$
\begin{cases}\nx(k+1) = A_d x(k) + B_d u(k) + B_f d f(k) \\
y(k) = Cx(k)\n\end{cases} \tag{38}
$$

Модель входного воздействия определяется следующим обра-30M:

$$
\begin{cases} \xi_g(k+1) = \Gamma_g \xi_g(k), \\ g(k) = H_g \xi_g(k) \end{cases}, \xi_g(0) = \xi_{g0}
$$

где  $\xi_q - q$ -мерный вектор состояния модели задающего воздействия;

 $\xi_a(0) - q$ -мерный вектор начального состояния модели задающего воздействия;

 $\Gamma_g$  — матрица, определяющая вид задающего воздействия, размерности *q* × *q*;

 $H_q$  — матрица выхода модели задающего воздействия размерности  $1 \times q$ .

Модель внешнего воздействия выражается следующим обра-30M:

$$
\begin{cases} \xi_f(k+1) = \Gamma_f \xi_f(k), \\ f(k) = H_f \xi_f(k) \end{cases}, \xi_f(0) = \xi_{f0} \tag{39}
$$

где  $\xi_f - \eta$ -мерный вектор состояния модели возмущающего воздействия;

 $\xi_f(0) - \eta$ -мерный вектор начального состояния модели возмущающего воздействия;

 $\Gamma_f$  — матрица, определяющая вид возмущающего воздействия, размерности  $\eta \times \eta$ ;

 $H_f$  — матрица выхода модели возмущающего воздействия размерности  $1 \times n$ .

В задаче слежения за входным воздействием вектор ошибок имеет вид:

$$
e(k) = M_g \xi_g(k) - x(k),\tag{40}
$$

где  $M_q$  — матрица согласования размерностей векторов состояния дискретного объекта управления и модели входного воздействия размерности  $n \times q$ .

Тогда задача слежения состоит в нахождении управляющих воздействий, которые обеспечивают нулевой вектор ошибок слежения, то есть  $\lim_{t \to \infty} e(k) = 0$ .

С этой целью выражается разностное уравнение по ошибке слежения и определяются управляющие воздействия из условия устойчивости полученной замкнутой системы.

Задача слежения при наличии внешнего возмущающего воздействия решается следующим образом.

Из выражения (40) находится вектор состояния объекта управления в виде:

$$
x(k) = M_g \xi_g(k) - e(k). \tag{41}
$$

Осуществляя взятие первой разности выражения (40) и учитывая соотношения (38), (41), получается следующее разностное уравнение:

$$
e(k+1) = (M_g \Gamma_g - A_d M_g) \xi_g(k) + A_d e(k) - B_d u(k) - B_f df. \tag{42}
$$

Подставив в уравнение (42) выражение (39), получается формула

$$
e(k+1) = (M_g \Gamma_g - A_d M_g) \xi_g(k) + A_d e(k) - B_d u(k) - B_f dH_f \xi_f(k).
$$

Решая векторно-матричные уравнения

$$
\begin{cases}\nM_g \Gamma_g - A_d M_g = B_d L_g, \\
H_g = C M_g\n\end{cases} , \qquad (43)
$$

относительно матриц  $M_q$  и  $L_q$ , модель ошибок приобретает следую-ЩИЙ ВИД:

$$
e(k+1) = B_d L_g \xi_g(k) + A_d e(k) - B_d u(k) - B_{fd} H_f \xi_f(k).
$$

На основе заданных показателей качества формируется эталонная модель в следующем виде:

$$
\begin{cases} \xi(k+1) = \Gamma_d \xi(k) \\ v(k) = H_d \xi(k) \end{cases}, \xi(0) = \xi_0.
$$

Используя принцип комбинированного управления [1, 4, 6, 9, 10, управляющее воздействие выбирается следующим образом:

$$
u(k) = K_{oc}e(k) + L_g \xi_g(k) - L_f \xi_f(k),
$$

где  $L_q$  — матрица-строка коэффициентов прямых связей по задающему воздействию, определяемая из выражения (43);

 $L_f$  — матрица-строка коэффициентов прямых связей по возмущающему воздействию, определяемая из условия

$$
B_d L_f = B_{fd} H_f;
$$

 $K_{\rm oc}$  — матрица линейных стационарных обратных связей, вычисляемая из совместного решения уравнений

$$
M\Gamma_d - A_d M = B_d H_d
$$
  

$$
K_{oc} = H_d M^{-1}
$$

Таким образом, предложенный алгоритм управления обеспечивает устранение ошибки.

Последовательность синтеза управляющих воздействий с прямыми связями.

1. Проверка объекта управления на свойство полной управляемости, то есть, нахождение матрицы управляемости с последующим определением её определителя, и, при условии существования ненулевого определителя, синтез управляющих воздействий может быть осуществлён.

2. Формирование модели задающего воздействия на основе метода последовательного взятия разностей в виде:

$$
\begin{cases} \xi_g(k+1) = \Gamma_g \xi_g(k) \\ g(k) = H_g \xi_g(k) \end{cases}, \xi_g(0) = \xi_{g0}.
$$

3. Формирование модели возмущающего воздействия на основе метода последовательного взятия разностей в виде:

$$
\begin{cases} \xi_f(k+1) = \Gamma_f \xi_f(k) \\ f(k) = H_f \xi_f(k) \end{cases}, \xi_f(0) = \xi_{f0}.
$$

4. Нахождение модели ошибок:

$$
\begin{cases}\ne(k+1) = A_d e(k) - B_d u + B_d L_g \xi_g(k) - B_d f H_f \xi_f \\
\epsilon = C e\n\end{cases}
$$

5. Вычисление матрицы  $M_q$  и матрицы прямых связей  $L_q$  на основе уравнения типа Сильвестра:

$$
\left\{\begin{array}{lcl} H_g &=& CM_g \\ B_dL_g &=& M_g\Gamma_g - A_dM_g \end{array}\right.
$$

с последующим нахождением модели ошибок слежения.

6. Нахождение матрицы  $L_f$  из выражения:

$$
B_d L_f = B_{fd} H_f.
$$

7. Конструирование эталонной модели в следующем виде:

$$
\begin{cases} \xi(k+1) = \Gamma_d \xi(k) \\ v(k) = H_d \xi(k) \end{cases}
$$

8. Нахождение матрицы  $M$  и матрицы линейных стационарных обратных связей  $K$  из уравнений:

$$
\left\{\begin{array}{rcl}B_dH_d&=&M\Gamma_d-A_dM\\K_{oc}&=&-HM^{-1}\end{array}\right.
$$

9. Проверочный расчет, который основан на нахождении характеристического полинома замкнутой системы или корней такого полинома с последующим сравнением их с требуемым характеристическим полиномом или с требуемыми корнями этого полинома.

10. Для проверки работоспособности системы может быть осуществлено моделирование замкнутой системой с целью выяснения, каким образом ведёт себя ошибка слежения. Если ошибка слежения с течением времени стремится к нулевому значению и показатели качества удовлетворяют заданным показателям, полученная система работоспособна.

## Порядок выполнения работы

- 1. Получить модель описания движения исходного непрерывного объекта управления в пространстве состояний, который изображён на рисунке 18 и его параметры заданы в таблице 5.
- 2. Осуществить переход к дискретному описанию объекта управления.
- 3. Получить дискретную модель входного воздействия, параметры которого заданы в таблице 6. Причём входное воздействие может быть представлено следующими функциями:
	- линейной дискретной функцией  $q(k) = q_0 + q_1 kT$ ;
	- гармонической дискретной функцией  $g(k) = A_g \sin \omega_g kT$ .
- 4. Осуществить моделирование модели входного воздействия. На экран вывести график  $q(kT)$ .
- 5. Сделать вывод о соответствии полученной дискретной модели входного воздействия его аналитическому выражению.
- 6. Синтезировать управляющие воздействия, обеспечивающие слежение за входным воздействием с нулевой установившейся ошибкой, а также обеспечить оптимальность замкнутой системы по времени.
- 7. Осуществить моделирование замкнутой системы. На экран вывести график  $y(t)$ ,  $q(kT)$ ,  $e(kT)$ .
- 8. Сделать вывод о соответствии результатов моделирования требуемому поведению.
- 9. Получить дискретную модель внешних воздействий, параметры которого заданы в таблице 6. Причём входное воздействие может быть представлено в виде:
	- линейной непрерывной функции  $f(t) = f_0 + f_1 t;$
	- гармонической непрерывной функции  $f(t) = A_f \sin \omega_f t;$
- 10. Осуществить моделирование модели внешнего возмущающего воздействия. На экран вывести график  $f(kT)$ .
- 11. Сделать вывод о соответствии полученной дискретной модели внешнего воздействия и его аналитического выражения.
- 12. Синтезировать алгоритмы управления, обеспечивающие нулевую установившуюся ошибку замкнутой системы при наличии возмущающего воздействия.
- 13. Осуществить моделирование замкнутой системы при наличии возмущающего воздействия. На экран вывести график  $y(t)$ ,  $f(t), e(kT).$
- 14. Сделать вывод о соответствии результатов моделирования требуемому поведению.

## Содержание отчета

- 1. Расчеты математических моделей дискретных систем.
- 2. Схемы моделирования.
- 3. Результаты моделирования.
- 4. Выводы по результатам моделирования.

### Вопросы к защите лабораторной работы

- 1. Чем отличается режим слежения от режима стабилизации?
- 2. Какая должна быть размерность матрицы  $M_q$ , если порядок объекта управления равен трём и порядок входного воздействия равен двум?
- 3. В чём состоит принцип комбинированного управления?
- 4. Как называется векторно-матричное уравнение, на основе которого находится матрица линейных стационарных обратных связей?

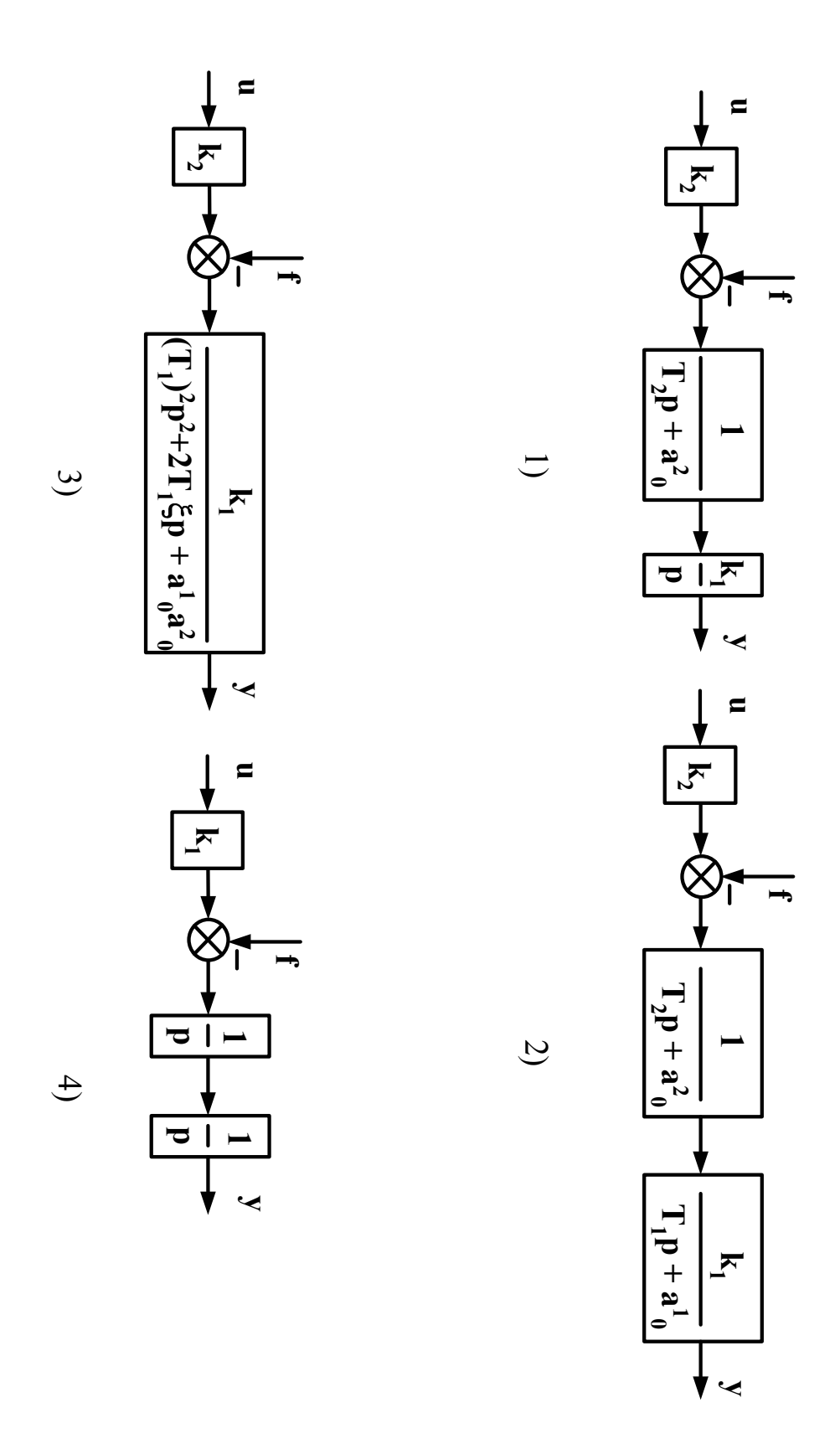

Рисунок 18 — Виды объектов управления

| $Ho-$            | $g_0$            | $g_1$            | $\mathcal{A}_g$  | $w_g$            | $f_0$            | $f_1$            | $\mathcal{A}_f$  | $w_f$            |
|------------------|------------------|------------------|------------------|------------------|------------------|------------------|------------------|------------------|
| мер              |                  |                  |                  |                  |                  |                  |                  |                  |
| вари-            |                  |                  |                  |                  |                  |                  |                  |                  |
| анта             |                  |                  |                  |                  |                  |                  |                  |                  |
| $\mathbf 1$      | 9                | $\overline{0}$   | $\overline{0}$   | $\overline{0}$   | 3,5              | $\boldsymbol{0}$ | $\overline{0}$   | $\overline{0}$   |
| $\overline{2}$   | $\overline{4}$   | $\boldsymbol{0}$ | $\boldsymbol{0}$ | $\boldsymbol{0}$ | 1,5              | 4,5              | $\boldsymbol{0}$ | $\boldsymbol{0}$ |
| 3                | 2,8              | $\theta$         | $\overline{0}$   | $\boldsymbol{0}$ | $\boldsymbol{0}$ | $\boldsymbol{0}$ | 6,4              | $_{0,3}$         |
| $\overline{4}$   | 9,7              | $\overline{4}$   | $\boldsymbol{0}$ | $\overline{0}$   | 2,1              | $\boldsymbol{0}$ | $\overline{0}$   | $\overline{0}$   |
| $\rm 5$          | 0,4              | 7,6              | $\boldsymbol{0}$ | $\overline{0}$   | 4,4              | 0,9              | $\boldsymbol{0}$ | $\boldsymbol{0}$ |
| $\sqrt{6}$       | 0,3              | 2,5              | $\boldsymbol{0}$ | $\boldsymbol{0}$ | $\boldsymbol{0}$ | $\boldsymbol{0}$ | 7,8              | 0,8              |
| $\overline{7}$   | $\theta$         | $\theta$         | 1,4              | 0,6              | 5,3              | $\boldsymbol{0}$ | $\overline{0}$   | $\overline{0}$   |
| $8\,$            | $\boldsymbol{0}$ | $\boldsymbol{0}$ | $\overline{2}$   | $\overline{7}$   | 9,7              | 8,2              | $\overline{0}$   | $\overline{0}$   |
| $\boldsymbol{9}$ | $\boldsymbol{0}$ | $\boldsymbol{0}$ | 7,8              | 0,3              | $\boldsymbol{0}$ | $\overline{0}$   | 0,4              | 0,5              |
| 10               | 3,2              | $\theta$         | $\overline{0}$   | $\boldsymbol{0}$ | 7,8              | $\boldsymbol{0}$ | $\overline{0}$   | $\overline{0}$   |
| 11               | 4,3              | $\boldsymbol{0}$ | $\boldsymbol{0}$ | $\boldsymbol{0}$ | 7,1              | 9,5              | $\overline{0}$   | $\boldsymbol{0}$ |
| 12               | $\overline{7}$   | $\boldsymbol{0}$ | $\boldsymbol{0}$ | $\boldsymbol{0}$ | $\boldsymbol{0}$ | $\boldsymbol{0}$ | 1,3              | $_{0,3}$         |
| 13               | 7,8              | 2,8              | $\boldsymbol{0}$ | $\boldsymbol{0}$ | 8                | $\boldsymbol{0}$ | $\overline{0}$   | $\theta$         |
| 14               | 2,5              | 3,8              | $\boldsymbol{0}$ | $\boldsymbol{0}$ | 9,3              | 9,8              | $\overline{0}$   | $\boldsymbol{0}$ |
| 15               | 7,5              | 6,2              | $\boldsymbol{0}$ | $\boldsymbol{0}$ | $\boldsymbol{0}$ | $\overline{0}$   | 0,55             | $_{0,3}$         |
| 16               | $\theta$         | $\theta$         | 2,4              | 0,5              | $6\,$            | $\boldsymbol{0}$ | $\overline{0}$   | $\theta$         |
| 17               | $\boldsymbol{0}$ | $\boldsymbol{0}$ | $2,\!2$          | 0,4              | $\overline{2}$   | 8,5              | $\boldsymbol{0}$ | $\overline{0}$   |
| 18               | $\boldsymbol{0}$ | $\boldsymbol{0}$ | 1,5              | 0,6              | $\boldsymbol{0}$ | $\boldsymbol{0}$ | 6,7              | 0,8              |
| 19               | 5,5              | $\overline{0}$   | $\overline{0}$   | $\boldsymbol{0}$ | 4,1              | $\left( \right)$ | $\boldsymbol{0}$ | $\overline{0}$   |
| $20\,$           | $\overline{2}$   | $\boldsymbol{0}$ | $\boldsymbol{0}$ | $\boldsymbol{0}$ | 6,2              | 8,3              | $\boldsymbol{0}$ | $\boldsymbol{0}$ |
| 21               | 7,6              | $\theta$         | $\boldsymbol{0}$ | $\overline{0}$   | $\boldsymbol{0}$ | $\boldsymbol{0}$ | 7,5              | 0,7              |
| 22               | 8,8              | $\overline{2}$   | $\boldsymbol{0}$ | $\boldsymbol{0}$ | $\overline{2}$   | $\boldsymbol{0}$ | $\boldsymbol{0}$ | $\overline{0}$   |
| 23               | 2,2              | $7,\!6$          | $\boldsymbol{0}$ | $\boldsymbol{0}$ | 9,4              | 2,3              | $\boldsymbol{0}$ | $\boldsymbol{0}$ |
| 24               | 3,4              | 7                | $\boldsymbol{0}$ | $\boldsymbol{0}$ | $\boldsymbol{0}$ | $\boldsymbol{0}$ | 0,1              | 0,6              |
| 25               | $\boldsymbol{0}$ | $\boldsymbol{0}$ | $\!6\,$          | $_{0,4}$         | 0,3              | $\boldsymbol{0}$ | $\boldsymbol{0}$ | $\boldsymbol{0}$ |
| 26               | $\boldsymbol{0}$ | $\boldsymbol{0}$ | 10               | 0,3              | 0,5              | $\mathbf 1$      | $\boldsymbol{0}$ | $\boldsymbol{0}$ |
| 27               | $\boldsymbol{0}$ | $\boldsymbol{0}$ | 3,1              | 0,7              | $\boldsymbol{0}$ | $\boldsymbol{0}$ | 1,2              | 0,5              |
| 28               | $_{0,9}$         | $\boldsymbol{0}$ | $\boldsymbol{0}$ | $\boldsymbol{0}$ | $\overline{7}$   | $\boldsymbol{0}$ | $\boldsymbol{0}$ | $\boldsymbol{0}$ |
| 29               | 2,7              | $\boldsymbol{0}$ | $\boldsymbol{0}$ | $\boldsymbol{0}$ | 4,6              | 6,4              | $\boldsymbol{0}$ | $\boldsymbol{0}$ |

Таблица 6 — Варианты параметров объектов управления

(продолжение)

| 30     | $_{0,3}$         | $\boldsymbol{0}$ | $\overline{0}$   | $\overline{0}$   | $\overline{0}$   | $\overline{0}$   | 8,5              | 0,9              |
|--------|------------------|------------------|------------------|------------------|------------------|------------------|------------------|------------------|
| 31     | $\overline{2}$   | 1,5              | $\boldsymbol{0}$ | $\overline{0}$   | 2,8              | $\boldsymbol{0}$ | $\overline{0}$   | $\theta$         |
| 32     | 5,5              | $9\,$            | $\overline{0}$   | $\boldsymbol{0}$ | 3,8              | 4,5              | $\overline{0}$   | $\overline{0}$   |
| 33     | 4,5              | 5,8              | $\boldsymbol{0}$ | $\boldsymbol{0}$ | $\overline{0}$   | $\overline{0}$   | 7                | 0,7              |
| 34     | $\overline{0}$   | $\theta$         | 2,5              | $_{0,1}$         | $\mathbf 1$      | $\boldsymbol{0}$ | $\overline{0}$   | $\overline{0}$   |
| 35     | $\overline{0}$   | $\theta$         | 1,6              | $_{0,3}$         | 7,2              | 3,8              | $\overline{0}$   | $\overline{0}$   |
| 36     | $\boldsymbol{0}$ | $\boldsymbol{0}$ | $\overline{7}$   | 0,3              | $\boldsymbol{0}$ | $\boldsymbol{0}$ | 0,15             | 0,1              |
| 37     | 8,5              | $\boldsymbol{0}$ | $\boldsymbol{0}$ | $\overline{0}$   | 5,5              | $\boldsymbol{0}$ | $\overline{0}$   | $\theta$         |
| $38\,$ | 0,5              | $\boldsymbol{0}$ | $\overline{0}$   | $\boldsymbol{0}$ | 1,6              | 1,7              | $\boldsymbol{0}$ | $\overline{0}$   |
| 39     | 0,7              | $\boldsymbol{0}$ | $\boldsymbol{0}$ | $\boldsymbol{0}$ | $\boldsymbol{0}$ | $\boldsymbol{0}$ | 7,5              | $_{0,2}$         |
| 40     | 7,3              | 5,3              | $\boldsymbol{0}$ | $\overline{0}$   | 9,4              | $\boldsymbol{0}$ | $\overline{0}$   | $\overline{0}$   |
| 41     | 10               | 0,4              | $\overline{0}$   | $\boldsymbol{0}$ | 8,4              | 3                | $\overline{0}$   | $\overline{0}$   |
| 42     | 4,5              | 7,7              | $\boldsymbol{0}$ | $\boldsymbol{0}$ | $\boldsymbol{0}$ | $\boldsymbol{0}$ | 9,3              | 0,6              |
| 43     | $\theta$         | $\boldsymbol{0}$ | 2,8              | 0,5              | 5,6              | $\boldsymbol{0}$ | $\overline{0}$   | $\overline{0}$   |
| 44     | $\theta$         | $\overline{0}$   | 1,9              | $_{0,3}$         | 9,6              | 9,3              | $\boldsymbol{0}$ | $\overline{0}$   |
| 45     | $\boldsymbol{0}$ | $\boldsymbol{0}$ | 2,17             | $8\,$            | $\boldsymbol{0}$ | $\overline{0}$   | 2,6              | 8                |
| 46     | 4,3              | $\boldsymbol{0}$ | $\overline{0}$   | $\boldsymbol{0}$ | 6,2              | $\boldsymbol{0}$ | $\boldsymbol{0}$ | $\overline{0}$   |
| 47     | 4,4              | $\overline{0}$   | $\overline{0}$   | $\boldsymbol{0}$ | 5,5              | $_{0,2}$         | $\boldsymbol{0}$ | $\overline{0}$   |
| 48     | 4,2              | $\theta$         | $\overline{0}$   | $\boldsymbol{0}$ | $\boldsymbol{0}$ | $\overline{0}$   | $_{0,2}$         | 0,2              |
| 49     | 4,7              | 5,2              | $\overline{0}$   | $\overline{0}$   | 9,5              | $\boldsymbol{0}$ | $\overline{0}$   | $\overline{0}$   |
| 50     | 7,7              | 1,6              | $\boldsymbol{0}$ | $\boldsymbol{0}$ | 6,2              | 7,4              | $\boldsymbol{0}$ | $\overline{0}$   |
| 51     | 1,5              | 5,5              | $\boldsymbol{0}$ | $\boldsymbol{0}$ | $\boldsymbol{0}$ | $\boldsymbol{0}$ | 9,3              | $_{0,4}$         |
| 52     | 0                | $\overline{0}$   | 7,8              | 0,6              | 0,4              | $\overline{0}$   | $\overline{0}$   | 0                |
| 53     | $\boldsymbol{0}$ | $\boldsymbol{0}$ | 0,8              | 0,5              | 4,2              | 10               | $\boldsymbol{0}$ | $\boldsymbol{0}$ |
| 54     | $\boldsymbol{0}$ | $\boldsymbol{0}$ | 5,6              | 0,8              | $\boldsymbol{0}$ | $\boldsymbol{0}$ | 1                | $_{0,2}$         |
| 55     | 3,7              | $\overline{0}$   | $\boldsymbol{0}$ | $\boldsymbol{0}$ | 6,5              | $\boldsymbol{0}$ | $\boldsymbol{0}$ | $\overline{0}$   |
| 56     | 9,8              | $\boldsymbol{0}$ | $\boldsymbol{0}$ | $\boldsymbol{0}$ | 0,5              | 0,9              | $\boldsymbol{0}$ | $\boldsymbol{0}$ |
| 57     | $_{0,8}$         | $\boldsymbol{0}$ | $\boldsymbol{0}$ | $\boldsymbol{0}$ | $\boldsymbol{0}$ | $\boldsymbol{0}$ | 6,8              | $_{0,8}$         |
| 58     | 0,7              | 5,2              | $\boldsymbol{0}$ | $\boldsymbol{0}$ | 2,8              | $\boldsymbol{0}$ | $\boldsymbol{0}$ | $\overline{0}$   |
| 59     | 9,5              | $\overline{4}$   | $\boldsymbol{0}$ | $\boldsymbol{0}$ | 5,5              | $\overline{5}$   | $\boldsymbol{0}$ | $\boldsymbol{0}$ |
| 60     | $\,6$            | 3,6              | $\boldsymbol{0}$ | $\boldsymbol{0}$ | $\boldsymbol{0}$ | $\boldsymbol{0}$ | 1                | $\boldsymbol{6}$ |
| 61     | $\boldsymbol{0}$ | $\boldsymbol{0}$ | 5,2              | 0,5              | 1,4              | $\boldsymbol{0}$ | $\overline{0}$   | $\overline{0}$   |
| 62     | $\boldsymbol{0}$ | $\boldsymbol{0}$ | 3,3              | 0,5              | 7,4              | 2,6              | $\boldsymbol{0}$ | $\boldsymbol{0}$ |
| 63     | $\theta$         | $\theta$         | $\overline{7}$   | 0,4              | $\theta$         | $\theta$         | 5,8              | $_{0,4}$         |

(продолжение)

| 64 | 6              | $\overline{0}$ | $\hspace{.08cm} 0 \hspace{.08cm}$ | $\theta$       | 6,2            | $\theta$       | $\overline{0}$ |                |
|----|----------------|----------------|-----------------------------------|----------------|----------------|----------------|----------------|----------------|
| 65 | 9,2            | $\overline{0}$ | $\overline{0}$                    | $\overline{0}$ | 6              | 10             | $\overline{0}$ | 0              |
| 66 | 9              | $\overline{0}$ | $\overline{0}$                    | $\overline{0}$ | $\overline{0}$ | $\theta$       | 0,4            | 1,5            |
| 67 | 2,4            | 9              | $\overline{0}$                    | $\overline{0}$ | 7              | $\overline{0}$ | $\overline{0}$ | $\overline{0}$ |
| 68 | 7,3            | 8,5            | $\overline{0}$                    | $\overline{0}$ | 4,4            | 9,3            | $\overline{0}$ | $\overline{0}$ |
| 69 | 7,8            | 5,5            | $\overline{0}$                    | $\overline{0}$ | $\overline{0}$ | $\theta$       | $\overline{2}$ | 0,5            |
| 70 | $\overline{0}$ | $\theta$       | $\mathbf 1$                       | 0,4            | 3              | $\overline{0}$ | $\overline{0}$ | $\overline{0}$ |
| 71 | $\overline{0}$ | $\overline{0}$ | 7,8                               | 0,8            | 5,5            | 7              | 0              |                |
| 72 | $\overline{0}$ | $\overline{0}$ | 0,5                               | 0,3            | $\overline{0}$ | $\overline{0}$ | 0,5            | 0,8            |

# Лабораторная работа № 6

# СИНТЕЗ ДИСКРЕТНОГО УСТРОЙСТВА ОЦЕН-КИ ПОЛНОЙ РАЗМЕРНОСТИ

# Цель работы

Ознакомление с принципами построения дискретного динамического регулятора с устройством оценки полной размерности.

## Методические рекомендации

К занятию допускаются студенты, осуществившие синтез дискретного динамического регулятора с устройством оценки полной размерности и составившие необходимые схемы моделирования. Лабораторная работа рассчитана на 2 часа.

## Теоретические сведения

Объект управления с полной информацией — это объект, у которого все переменные вектора состояния доступны для измерений, то есть имеются измерители информации (датчики) каждой из переменных вектора состояния объекта.

При конструировании систем управления возникают ситуации, когда нет возможности разместить измерители информации. Такая ситуация может быть связана с особенностями конструкции объекта управления, особенностями функционирования объекта управления, дороговизной измерителей информации.

Поэтому вводится понятие объект управления с неполной информацией. Объект управления с неполной информацией — это объект, у которого не все переменные вектора состояния доступны измерению при помощи измерителей информации.

Пусть уравнения движения объекта управления с неполной

информацией описываются следующей системой уравнений:

$$
\begin{cases} \n\dot{x} = Ax + B\epsilon \\ \n y_n = C_n x \n\end{cases}
$$

где  $x - n$ -мерный вектор состояния;

 $y_{\scriptscriptstyle \rm M}$  — вектор измеряемых переменных, то есть  $y \in \mathbb{R}^l;$ 

,

 $\epsilon$  — вектор управляющих воздействий, то есть  $\epsilon \in \mathbb{R}^m;$ 

 $A$  — матрица, определяющая динамические свойства объекта управления, размерности  $n \times n$ ;

 $B$  — матрица входа управляющих воздействий размерности  $n \times m$ :

 $C_u$  — матрица выхода размерности  $l \times n$ ;

 $n$  — порядок объекта управления.

В случае, когда объект управления с неполной информацией, переменные состояния оцениваются при помощи специального устройства, имеющего название устройство оценки или наблюдатель.

Устройство оценки — это динамическая система, которая по текущей информации об измеряемых переменных и внешних управляющих воздействиях, вырабатывает оценки переменных состояния (вектора состояния).

Оценка вектора состояния объекта управления — это векторфункция, которая с течением времени стремится к оцениваемому значению вектора состояния объекта управления, т.е.

$$
\lim_{k \to \infty} (x(k) - \hat{x}(k)) = 0
$$

или

$$
\lim_{k \to \infty} ||x(k) - \hat{x}(k)|| = 0.
$$

Существует три вида устройств оценки:

— полной размерности;

— пониженной размерности;

— повышенной размерности.

Устройство оценки полной размерности — устройство оценки, которое оценивает весь вектор состояния [1, 4, 9, 10].

Устройство оценки пониженной размерности — устройство оценки, которое оценивает только часть вектора состояния.

Устройство оценки повышенной размерности — устройство оценки, которое оценивает не только весь вектор состояния, но и переменные модели внешнего воздействия.

Осуществляя преобразования объекта управления с неполной информацией к дискретному виду, получается следующая система уравнений:

$$
\begin{cases}\nx(k+1) = A_d x(k) + B_d u(k) \\
y_u(k) = C_u x(k)\n\end{cases},\n\tag{44}
$$

где  $x(k)$  — п-мерный вектор состояния дискретного объекта управления;

 $u(k) - m$ -мерный вектор управляющих воздействий;

 $y_n(k) - l$ -мерный вектор измеряемых переменных  $(l < n)$ ;

 $A_d$  — матрица, определяющая динамические свойства объекта, размерности  $n \times n$ ;

 $B_d$  — матрица входа управляющего воздействия размерности  $n \times m$ :

 $C_{u}$  — матрица выхода размерности  $n \times k$ .

Объект управления должен быть полностью наблюдаемым. Поэтому строится матрица наблюдаемости объекта управления в следующем виде:

$$
Q_d = \begin{vmatrix} C_{\rm n} \\ C_{\rm n}A_d \\ C_{\rm n}A_d^2 \\ \vdots \\ C_{\rm n}A_d^{n-2} \\ C_{\rm n}A_d^{n-1} \end{vmatrix} \tag{45}
$$

и находится определитель этой матрицы.

Если определитель матрицы наблюдаемости не равен нулю, то пара матриц  $A_d$ ,  $C_u$  полностью наблюдаема. Следовательно, объект управления полностью наблюдаем.

Динамический регулятор с устройством оценки полной размерности строится по уравнениям движения следующим образом:

$$
\begin{cases} \hat{x}(k+1) = A_d \hat{x}(k) + L(y_n(k) - C_n \hat{x}(k)) + B_d u(k) \\ u(k) = -K \hat{x}(k) \end{cases} (46)
$$

где  $\hat{x}(k)$  — вектор состояния устройства оценки полной размерности по размерности совпадает с  $x(k)$ , то есть  $\hat{x}(k) \in \mathbb{R}^n$ ;

 $L$  — матрица входа устройства оценки полной размерности размера  $l \times n$ ;

 $K$  — матрица линейных стационарных связей размерности  $m \times n$ .

Введем в рассмотрение вектор невязки следующим образом:

$$
\tilde{x}(k) = x(k) - \hat{x}(k). \tag{47}
$$

Осуществляя взятие первой разности от выражения (47) и подставляя уравнения (44) и (46), получается формула

$$
\tilde{x}(k+1) = A_d x(k) + B_d u(k) - A_d \hat{x}(k) - L(y_u(k) - C_u \hat{x}(k)) - B_d u(k).
$$

Упрощая последнее выражение, модель невязки находится kak

$$
\tilde{x}(k+1) = A_d \tilde{x}(k) - LC_u \tilde{x}(k) = F_z \tilde{x}(k),
$$

где  $F_z = A_d - LC_u$  — матрица замкнутой системы.

Вектор  $\tilde{x}(k)$  стремится к нулю, и, следовательно, динамическая система будет устройством оценки полной размерности в том случае, если матрица  $F_z$  является устойчивой матрицей, то есть все корни характеристического уравнения этой матрицы должны находится в окружности единичного радиуса.

Таким образом, задача синтеза устройства оценки полной размерности состоит в выборе такой матрицы входов  $L$ , которая обеспечивает собственные числа матрицы  $F_z$  по модулю меньше нуля, то есть  $z\{F_z\} \leq 1$ .

В результате замкнутая система описывается следующими выражениями:

$$
\begin{cases}\n\dot{x} = Ax + B\epsilon \\
y_n = C_n x \\
\hat{x}(k+1) = A_d \hat{x}(k) + L(y_n(k) - C_n \hat{x}(k)) + B_d u(k) \\
u(k) = -K\hat{x}(k) \\
\epsilon(k+\theta) = u(k)\n\end{cases}
$$

Последовательность синтеза устройства оценки полной размерности состоит из следующих шагов:

1. Проверка дискретного объекта управления на обладание свойством полной управляемости и наблюдаемости.

2. По заданным показателям качества устройства оценки полной размерности формируется эталонная модель, то есть определение матриц  $\Gamma_z$ ,  $H_z$ .

3. Решение матричного уравнения типа Сильвестра относительно матрицы  $M_z$  следующего вида

$$
M_z \Gamma_z - A_d^T M_z = -C_u^T H_z.
$$

4. Нахождение матрицы входов устройства оценки полного размера в виде

$$
L^T = H_z M_z^{-1}.
$$

5. Проверочный расчет.

На этом этапе вычисляется матрица замкнутой системы следующим образом:

$$
F_z = A_d - LC_u.
$$

Затем определяется характеристический полином замкнутой системы, как

$$
D(z) = det |zI - F_z|.
$$

И, наконец, вычисляются корни характеристического полинома, то есть характеристический полином приравнивается нулю  $(D(z) = 0)$ , и решается полученное алгебраическое выражение относительно переменной  $z$ .

Если вычисленные корни характеристического полинома замкнутой системы совпадают с корнями характеристического полинома эталонной модели, то синтез устройства оценки полной размерности выполнен правильно. Причем вектор невязки с течением времени стремится к нулю. Если это не так, то необходимо синтезировать заново устройство оценки полной размерности.

### Порядок выполнения работы

- 1. Синтезировать динамический регулятор с устройством оценки полной размерности для разработанной в лабораторной работе № 4 системы стабилизации (показатели качества для устройства оценки полной размерности точно такие же как у синтезированной системы).
- 2. Осуществить моделирование системы стабилизации с устройством оценки полной размерности при начальных условиях  $x(0) = (1,0)$  и  $\hat{x}(0) = (0,0)$ . На экран выводить вектор невязки  $\tilde{x}(kT)$ .
- 3. Сделать вывод о правильности выполненного синтеза устройства оценки полной размерности.
- 4. Используя полученное устройство оценки полной размерности, осуществить моделирование системы слежения, синтезированной в лабораторной работе № 5, при наличии возмущения. На

экран выводить входное воздействие  $g(kT)$ , выходную переменную  $y(t)$ , сигнал ошибки слежения  $e(kT)$ , вектор невязки  $\tilde{x}(kT)$ .

5. Сделать вывод о правильности работы системы слежения с устройством оценки полной размерности.

### Содержание отчета

- 1. Расчеты математических моделей дискретных ОУ.
- 2. Схемы моделирования.
- 3. Результаты моделирования.
- 4. Выводы по результатам моделирования.

## Вопросы к защите лабораторной работы

- 1. Что такое объект управления с неполной информацией?
- 2. Что такое вектор невязки?
- 3. Каким свойством должен обладать объект управления, чтобы было возможно синтезировать устройство оценки полной размерности методом модального управления?
- 4. Что такое оценка вектора состояния?

# СПИСОК ЛИТЕРАТУРЫ

- 1. Андриевский Б.Р., Фрадков А.Л. Избранные главы теории автоматического управления с примерами на языке MATLAB. – С-Пб.: Наука, 1999, 467 с.
- 2. Бесекерский В.А., Попов Е.П. Терия систем автоматического управления / В.А. Бесекерский, Е.П Попов. — Изд. 4-е, перераб. и доп. — СПб, Изд-во «Профессия», 2003. — 752с. — (Серия: Специалист)
- 3. Болтунов Г.И., Никифоров В.О., Чежин М.С. Программные средства анализа и синтеза систем управления. — С-Пб: СПб-ГИТМО (ТУ), 2000. — 94 с.
- 4. Григорьев В.В., Дроздов В.Н., Лаврентьев В.В., Ушаков А.В. Синтез дискретных регуляторов при помощи ЭВМ. Л.: Машиностроение, 1983.
- 5. Гультяев А.К. MATLAB 5.2. Имитационное моделирование в среде Windows. Практическое пособие. — СПб.: КОРОНА принт, 1999. — 288с.
- 6. Изерман Р. Цифровые системы управления.М.: Мир, 1984.
- 7. Куо Б. Теория и проектирование цифровых систем управления: Пер. с англ. — М.: Машиностроение, 1986. — 448 с.
- 8. Лямин А.В., Михайлов С.В., Никифоров В.О., Рюхин В.Ю., Чежин М.С. Исследование моделей объектов управления и среды функционирования. — СПб.: СПГИТМО (ТУ), 2000 — 89 с.
- 9. Мирошник И.В. Теория автоматического управления. Линейные системы. — СПб.: Питер, 2005. — 336 с.
- 10. Методы классической и современной теории автоматического управления: Учебник в 3-х т. Т.1: Анализ и статическая динамика систем автоматического управления / Под. ред. Н.Д. Егупова. — М.: Изд-во МГТУ им. Н.Э. Баумана, 2000. 748 с.

Валерий Владимирович Григорьев, Константин Александрович Сергеев, Сергей Алексеевич Чепинский.

#### Синтез систем автоматического управления методом модального управления

Учебное пособие

В авторской редакции Компьютерная верстка и дизайн В.В. Григорьев, К.А. Сергеев, С.А. Чепинский Корректор Н.Ф. Гусарова Зав. редакционно-издательским отделом Н.Ф. Гусарова Лицензия ИД № 00408 от 05.11.99 Подписано к печати декабря 2007 Отпечатано на ризографе Тираж 100 экз. Заказ №